#### z/OS Audit Essentiale **z/OS Audit Essentials**

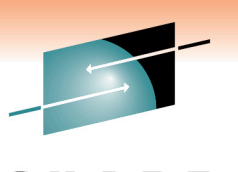

Technology · Connections · Results

#### **Using%the%IBM%Health%Checker%for%z/OS%to% bollig HCD/HCIVI as the Touritiation Tormand Security Using HCD/HCM as the foundation for z/OS System Compliance**

Paul%R.%Robichaux% Paul R. Robichaux<br>MewEre Software, Inc. **PRESS SULTER**<br>Branch Communications Paul R. Robichaux NewEra Software, Inc. prr@newera.com%

 $0.30$ ,  $10.30$  are Friday, Moreh 4, 2011  $9:30 - 10:30$  am, Friday, March 4, 2011 Anaheim Convention Center – Room 207-B Session Number - 8405

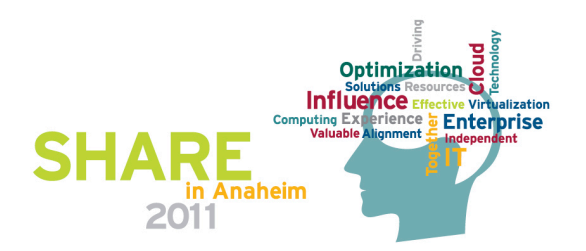

## **Abstract and Speaker**

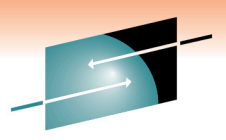

2%

Optimization o

Enterprise

Influence Et **Computing EX** 

Practices, Operational Policy, Industry and/or Governmental Regulation.<br> • To verify actual integrity levels, all information systems, including those based on the z/OS operating system should be continuously monitored in an effort to validate their conformity with established standards. Such standards are often times derived from the following: Common Sense, Best

• Today's z/Series Mainframe is a highly adaptable general-purpose computer that can be "shaped" int<br>many different forms, formats and configurations. The process of shaping these flexible platforms into • Today's z/Series Mainframe is a highly adaptable general-purpose computer that can be "shaped" into unique computing configurations that meet organizational requirements is the role of the Hardware Planner. In doing this job, individuals are required to exploit the functions of IBM's HCD and/or HCM.

an and coolern the procenter this eaggeet that they read and configuration element - IODF, IOCP, SWCP Control Point of the zEnterprise Configuration. The role of each configuration element - IODF, IOCP, SWCP and OSCP – will be detailed as will operational Best Practices. Shortcomings in Configuration Monitoring for change is discussed. A plan for remediation is presented with accompanying sample CLISTs that can be • In this session the presenter will suggest that HCD/HCM and other tools should be viewed as *The Central* used for unlocking IODF informational value, becoming the core of a Change Detection/Reporting System.

• Paul R. Robichaux, CEO, co-founder of NewEra Software, Inc. began his career in large systems computing as an operator and programmer of IBM 407s and 402s. He served as the Chief Financial Officer of Boole and Babbage for the ten years immediately preceding his founding of NewEra in 1990. He holds a BS in and the state of the Second and a BS in an analyze of the state of the Measure of the Measure of the Measure of the Measu Accounting and a Masters in Business Administration from LSU and is a Certified Public Accountant.

• The corporate mission of NewEra Software is to provide software solutions that help users avoid noncompliance, make corrections when needed and in doing so, continuously improve z/OS integrity.

## **Presentation Outline**

#### 1. Our Mission -  $(1/4)$

- $\checkmark$  What is Compliance?
- $\checkmark$  The Need for Shared Values
- Using the Need for Shared Values<br>
<del>■</del> Oritical Success Factors
	- $\checkmark$  System Control Points
- **improve%Compliance%and%Security%Integrity** %%OrganizaJonal%Acceptance%
	- $\checkmark$  Cost of Implementation

#### 2. Configuration Management HCD/HCM - (3/4)

- $\checkmark$  Understanding the Configurable Elements of the zEnterprise
- $\checkmark$  The role of the IODF, IOCP, OSCP, SWCP and LOADxx Member
- $\checkmark$  The role of HCD/HCM, IODF Dataset Best Practices
- $\checkmark$  Understanding the elements of the IODF LPAR, CHPID, LCSS, CTLU, DEVICES
- ▼ Understanding the elements of the IODF LPAR, CHPID, LCSS, CTL<br>✔ Establishing Configuration Management Best Practices
- ↓ Estabilisming configuration Management Dest Fractices<br>↓ Identifying configuration exposures Orphan Configurations, LOADxx Members
- $\checkmark$  Dynamic configuration changes ACTIVATE, VARY
- $\checkmark$  Using CBDMGHCP to unlock the IODF CLIST Sample Provided
- $\checkmark$  Monitoring the IODF of Configuration Changes

#### 3. Resources, References and Sessions

z/Auditing Essentials - Volume 1 zEnterprise Hardware - An Introduction for Auditors Edited By Julie-Ann Williams - julie@sysprog.co.uk

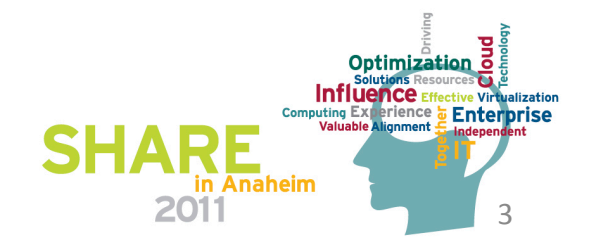

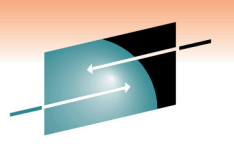

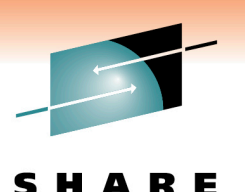

Technology . Connections . Results

 $\widetilde{70}$ **Using%the%IBM%Health%Checker%for%z/OS%to% improve%Compliance%and%Security%Integrity SLIPPERY**  $\overline{\phantom{a}}$ **WHEN WET**  $\sqrt{a^2+a^2}$ **OR FROSTY**  $\int$  $\overline{\phantom{a}}$  and  $\overline{\phantom{a}}$  and  $\overline{\phantom{a}}$  and  $\overline{\phantom{a}}$  and  $\overline{\phantom{a}}$  $\overline{\phantom{a}}$  Convention  $\overline{\phantom{a}}$  Convention  $\overline{\phantom{a}}$  Convention  $\overline{\phantom{a}}$  $\sqrt{N}$  $\overline{9}$  –  $\overline{10}$  –  $\overline{10}$  –  $\overline{10}$ Anaheim%ConvenJon%Center%–%Room%207MB%

#### *Why is this important?*

 $\Box$  "The road to complete and sustained z/OS compliance runs through verifiable system integrity."

 $\Box$  "System integrity failures can undermine all business and application controls, rendering them worthless."

**Brian Cummings, TATA Consulting** 

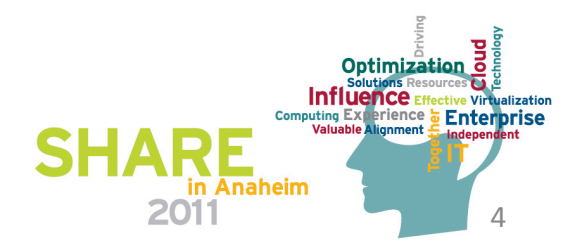

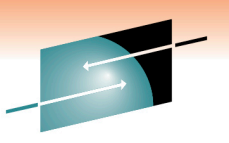

Technology • Connections • Res

System Compliance Model – What is Compliance?

 $\checkmark$  Compliance - the act of adhering to, and demonstrating adherence to, a standard or regulation.

 $\checkmark$  Compliance - describes the goal that corporations or public agencies aspire to in their efforts to ensure that personnel are aware of and take steps to comply with relevant laws and regulations.

 $\checkmark$  Compliance - operational transparency that results in organizations adopting the use of consolidated and harmonized sets of compliance controls in order to ensure that all necessary governance requirements can be met without the unnecessary duplication of effort and activity.

- $\blacksquare$  Common Sense
- $\blacksquare$  Best Practice
- $\blacksquare$  Internal Policy  $\blacksquare$  Industrial
- 
- **Personal Preference**
- **Governmental**

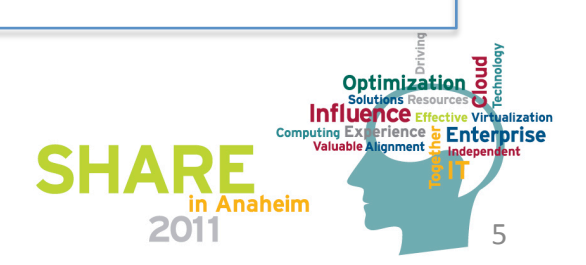

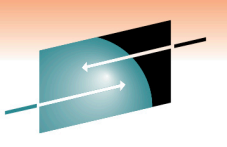

Technology • Connections • Res

*System\$Compliance\$Model\$–\$Shared\$Values:\$*

↓ Accept that contemporary Information Systems and the technical professionals that build, maintain and support them must achieve and sustain the highest levels of system integrity.

 $\checkmark$  Recognize that all Information Systems, including those built upon the z/OS operating system must conform to established standards and are subject to independent review for the purpose of compliance verification.

 $\checkmark$  The adoption of a *System Compliance Model* is *The* critical success factor in understanding and improving the effectiveness of the system review process.

%%Evangelize%the%*System\$Compliance\$Model\$to\$*all%*System\$Stakeholders:\$*System%Users,% Management and Compliance Officers as a framework that can efficiently improve, document and demonstrate system compliance.

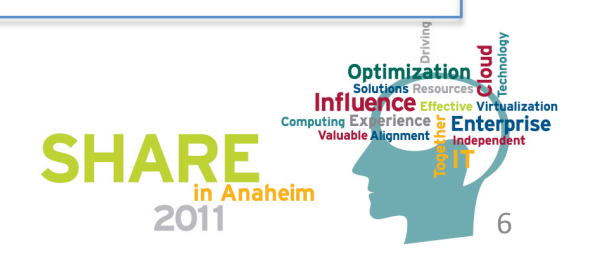

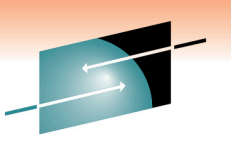

Technology · Connections · Results

System Compliance Model - Critical Success Factors:

#### Operational

- $\checkmark$  People and Training
- $\checkmark$  Separation of Duties
- $\checkmark$  Control Over the System
- $\checkmark$  Process Documentation
- Environmental
- $\checkmark$  Care
- $\checkmark$  Concern
- $\checkmark$  Conscience
- $\checkmark$  Commitment

The adoption of a System Compliance Model is The critical success factor in understanding and improving the effectiveness of the system review process.

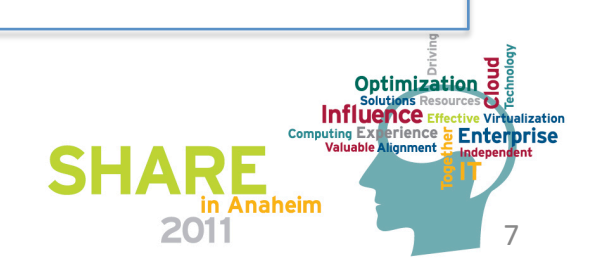

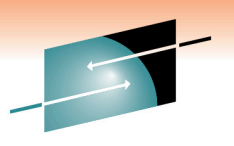

Е

8%

**Enterprise** 

Optimization o

Influence Ef **Computing Exp** 

in Anaheim

2011

Technology . Connections . Results System Compliance Model – System Control Points – The Elements: CustomizaJon% IniJalizaJon% OperaJons% *The\$LPAR\$Life\$Cycle\$* Staged Changes **Discussed Changes** Platform LOADxx LPAR **LOADxx** LPAR Activate ESM IODF Dataset | System Datasets **Operator Cmds Internal Cmds** IOCP SWCP OSCP  $\vert z/OS$  Subs ESM User Task Term RACF ACF2 TSS *System\$Tools\$* Recorders, Baselines, Simulations, Monitors, Aids and Others

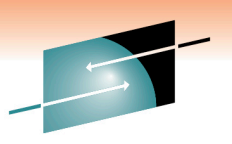

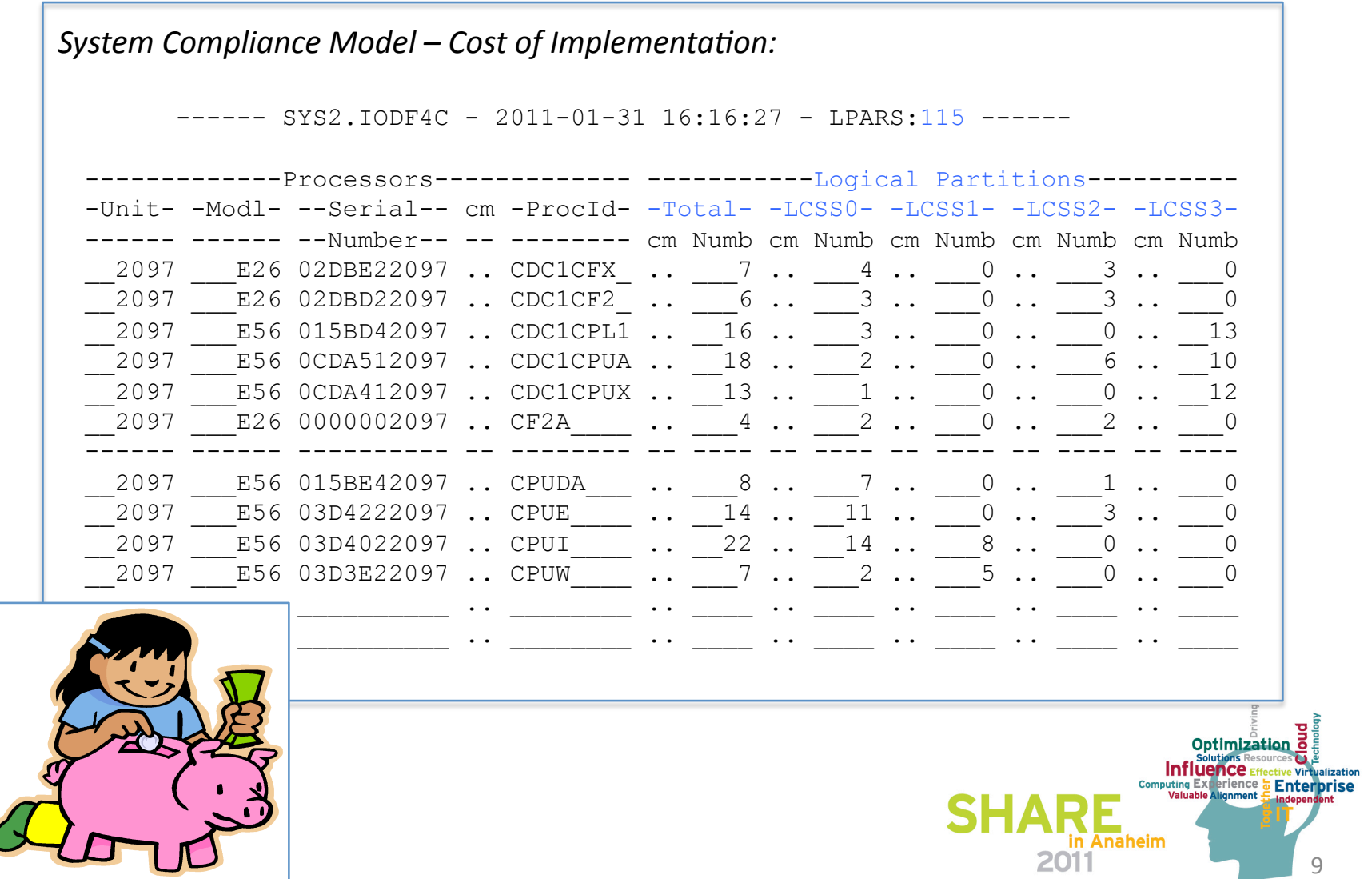

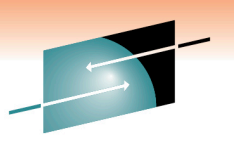

 $10$ 

in Anaheim

2011

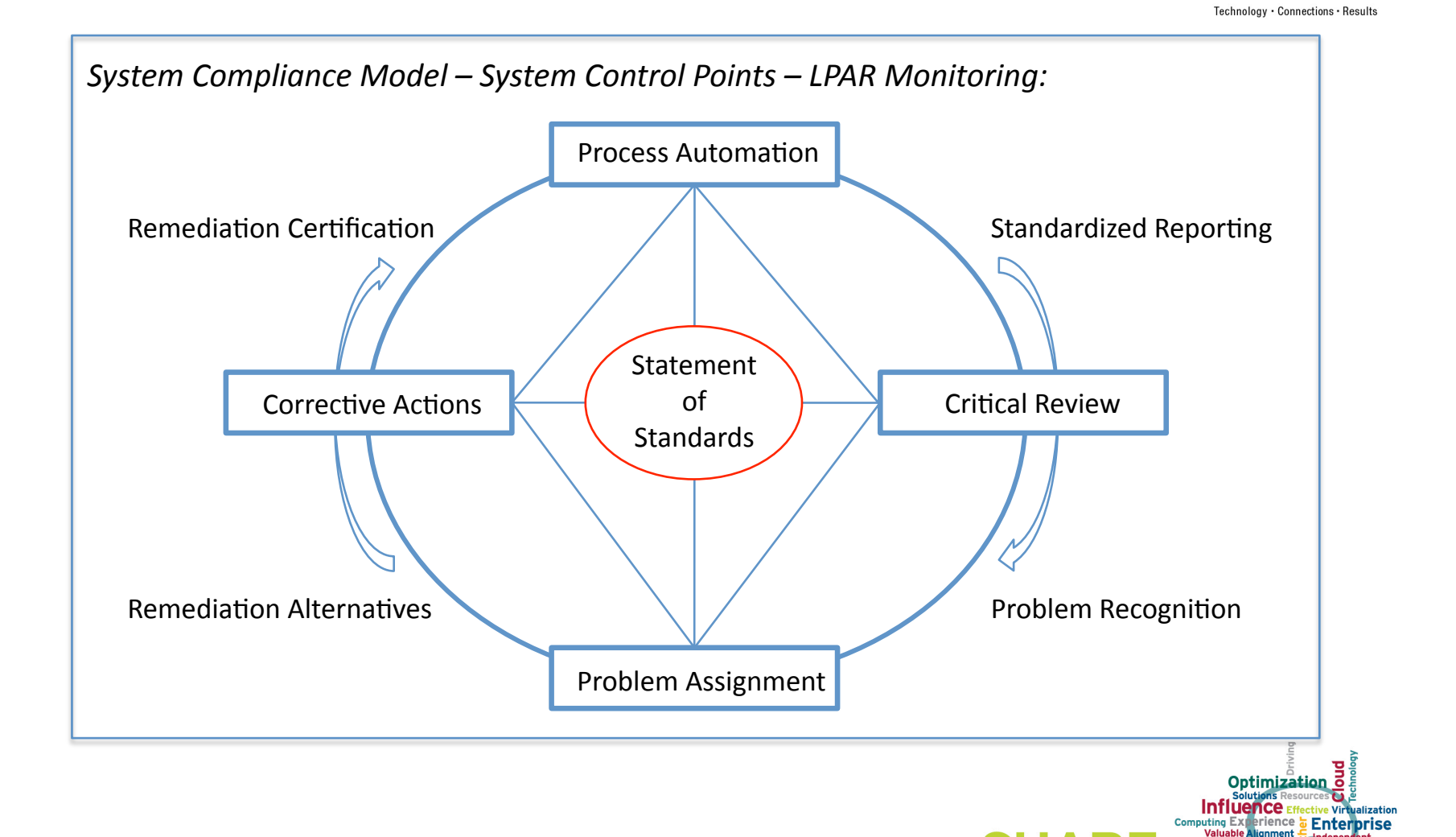

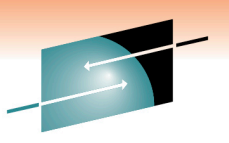

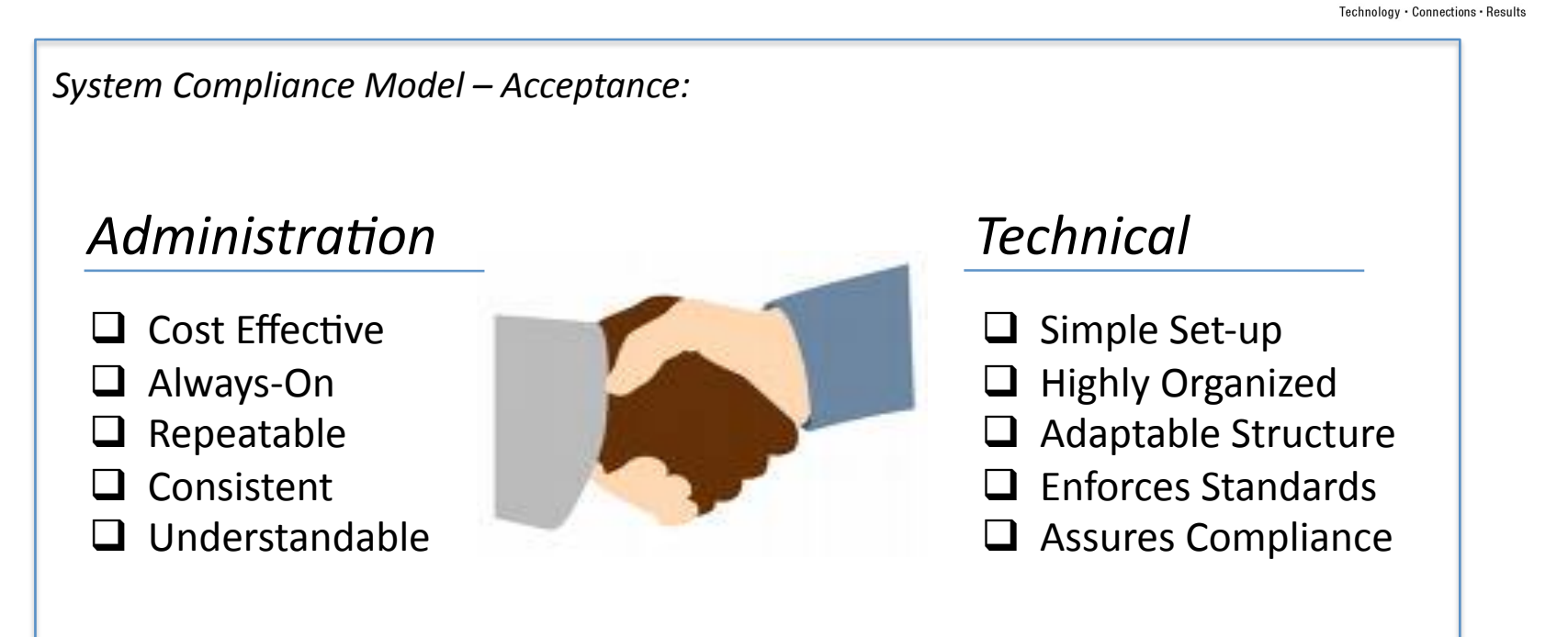

Evangelize the *System Compliance Model to all System Stakeholders:* System Users, Management and Compliance Officers as a framework that can efficiently improve, document and demonstrate system compliance.

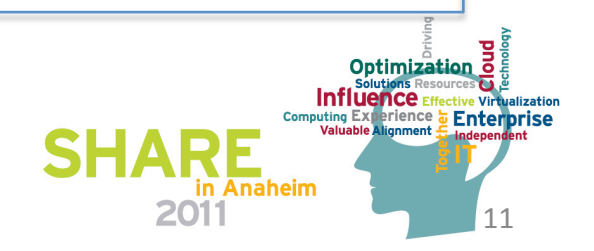

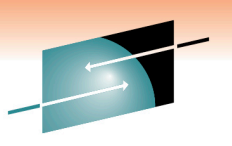

Technology • Connections • Resul

12%

*System\$Compliance\$Model\$–\$System\$Control\$Points\$–\$Survey:\$* Phase One Questionnaire:  $\checkmark$  What Industry do you serve?  $\checkmark$  What is the employment size of your organization?  $\checkmark$  What percentage is z/Series of total IT Budget?  $\checkmark$  How many z/Processors? How many LPARs?  $\checkmark$  What Percentage is z/OS, VM and Linux LPARs?  $\checkmark$  What is the average z/OS LPAR Life in days?  $\checkmark$  Percentage of z/OS Staged to Dynamic Changes? \_\_\_\_\_\_\_ /\_  $\checkmark$  Percentage of z/Platform to z/OS LPAR Changes? \_\_\_\_\_\_ /\_  $\checkmark$  Percentage of z/OS LPAR to ESM Changes?  $\checkmark$  Willing to share more about your compliance practices? **Get Survey Results:**  $\checkmark$  Send Email to – info@newera.com, Subject - Send Survey Results Optimization **Influence** Eff **erience Enterprise** 

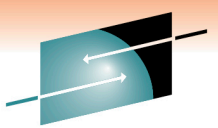

Technology . Connections . Results

What's Next? Considering IBM's HCD/HCM z/Configuration Definition Toolset as a viable component of Compliance Monitoring and a Focal Point for improving overall z/OS Integrity.

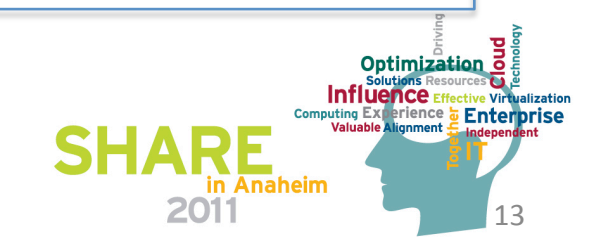

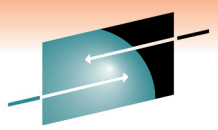

Technology • Connections • Result

*What is the HCD/HCM z/Configuration Toolset?* 

The z/Platform is a highly adaptable general-purpose computer that can be "shaped" into many different forms, formats and configurations to meet varying needs. Some will use the platform exclusively for the z/OS operating system. Others will split the platform between z/OS and z/VM or z/Linux (a form of UNIX). The process of shaping the z/Series platform into a unique computing configuration that will meet business requirements is the role of the z/Hardware Planner.

In doing their jobs, these skilled technicians use IBM's HCD and/or HCM to create and maintain one or more IODF Datasets, each containing one or more unique hardware and/or software configurations. While powerful and required for their intended purpose, HCD and HCM do not provide the content transparency demanded by the "System Compliance Model".

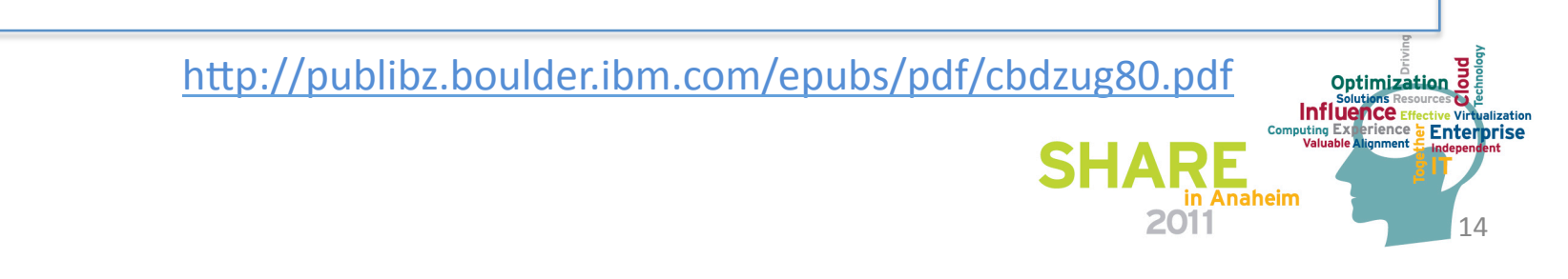

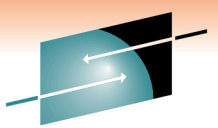

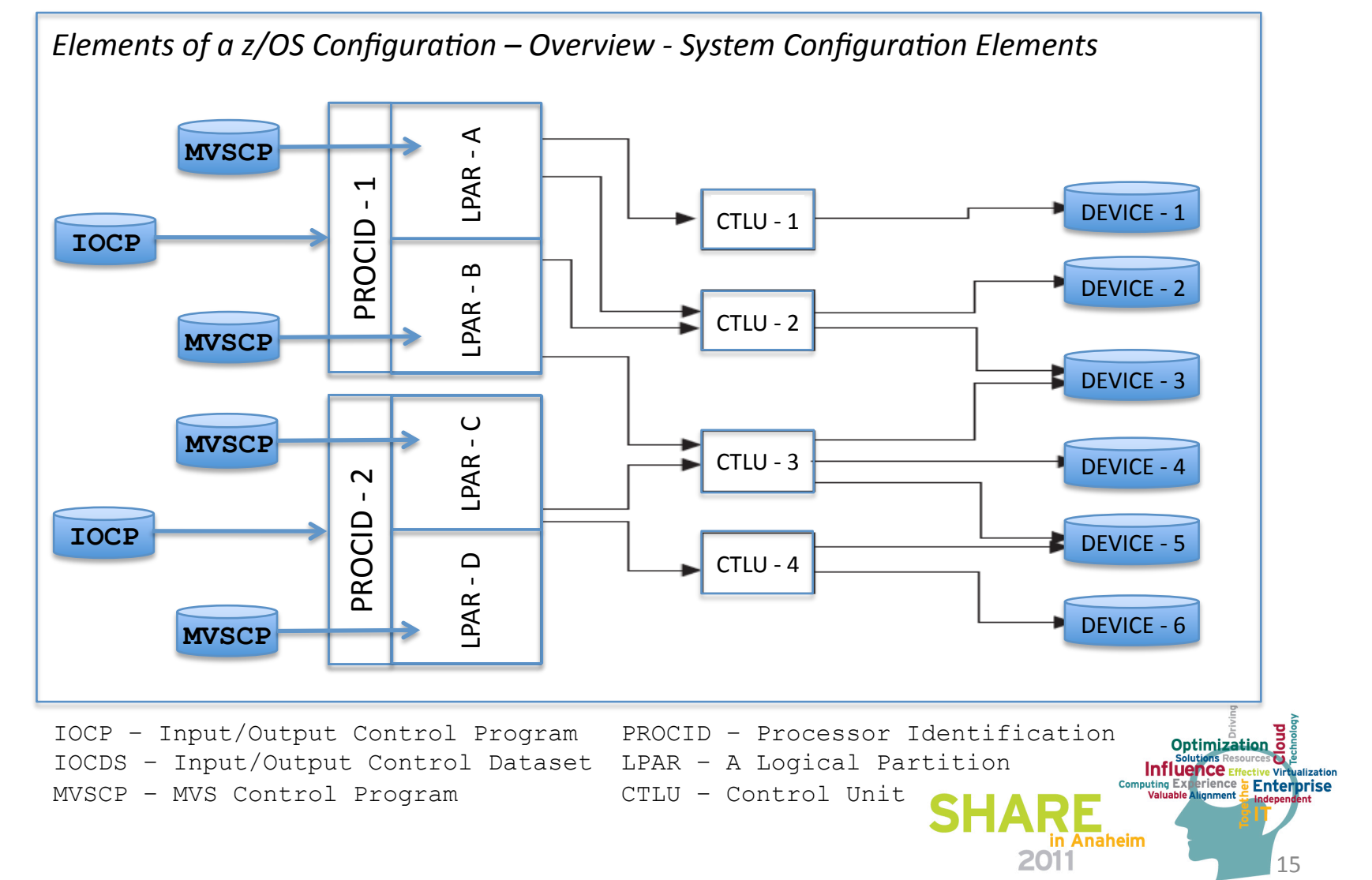

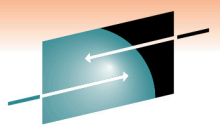

Е Technology . Connections . Results

16%

2011

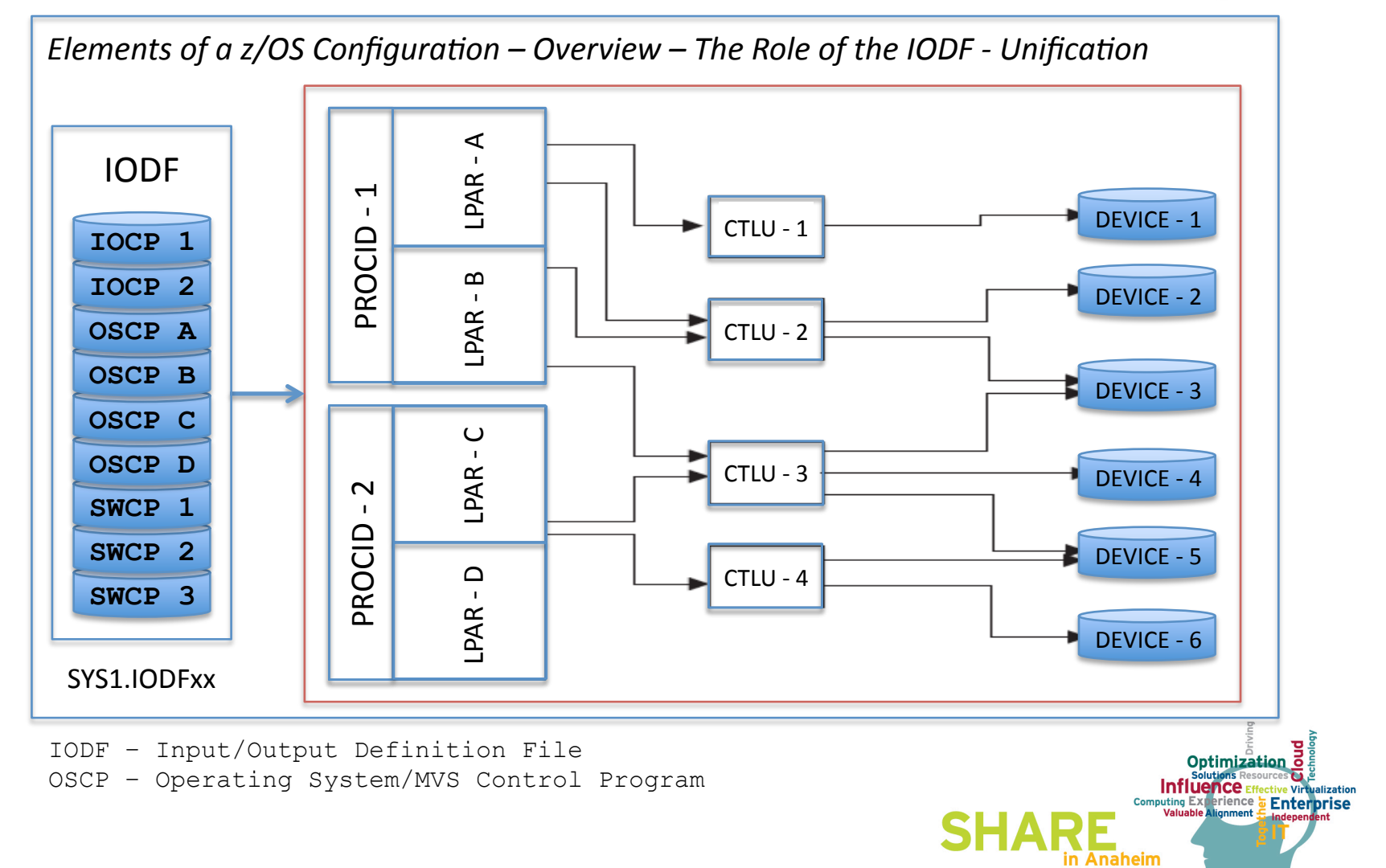

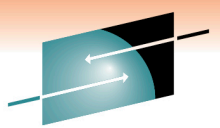

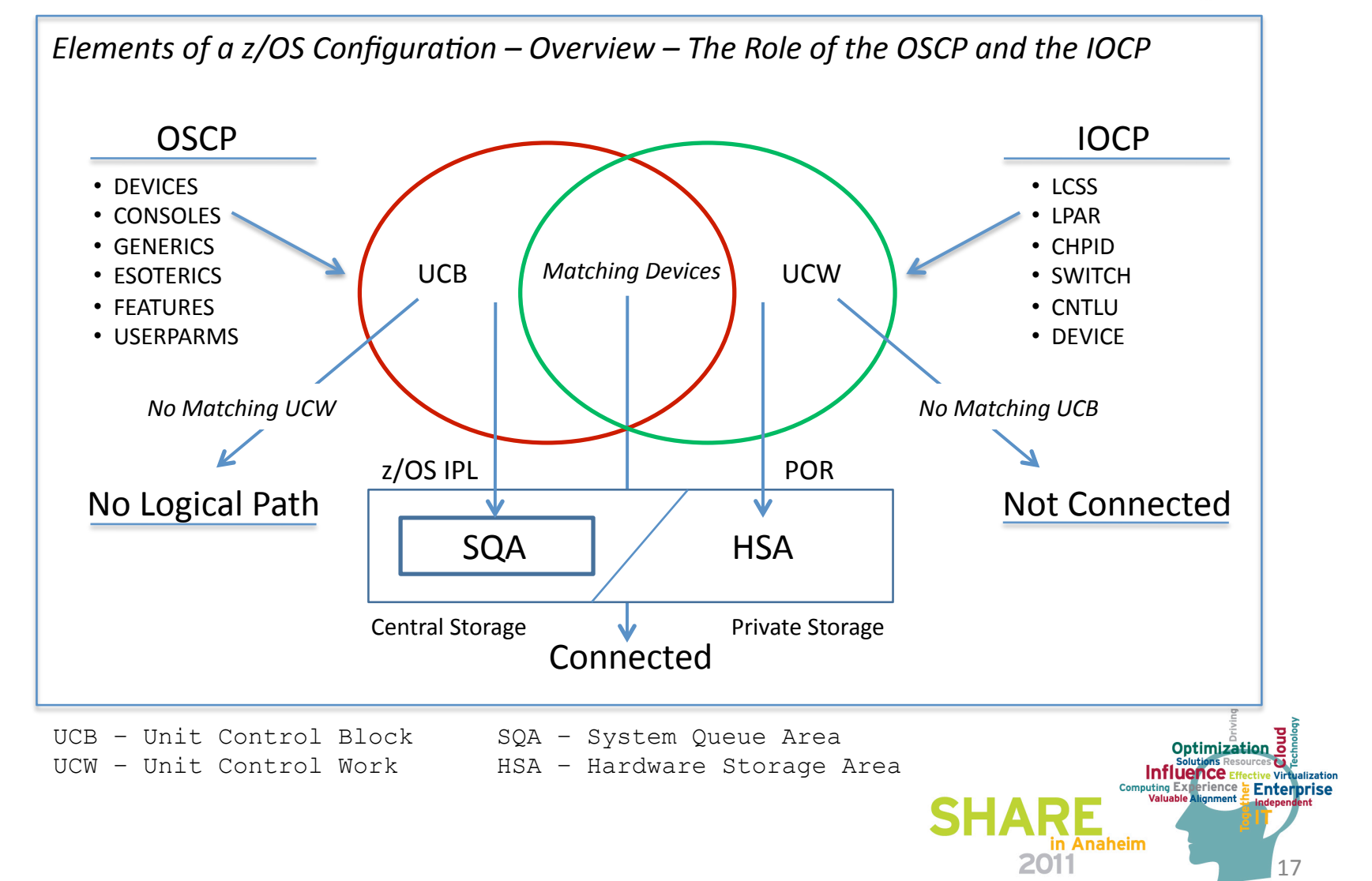

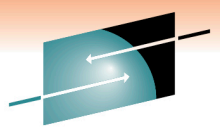

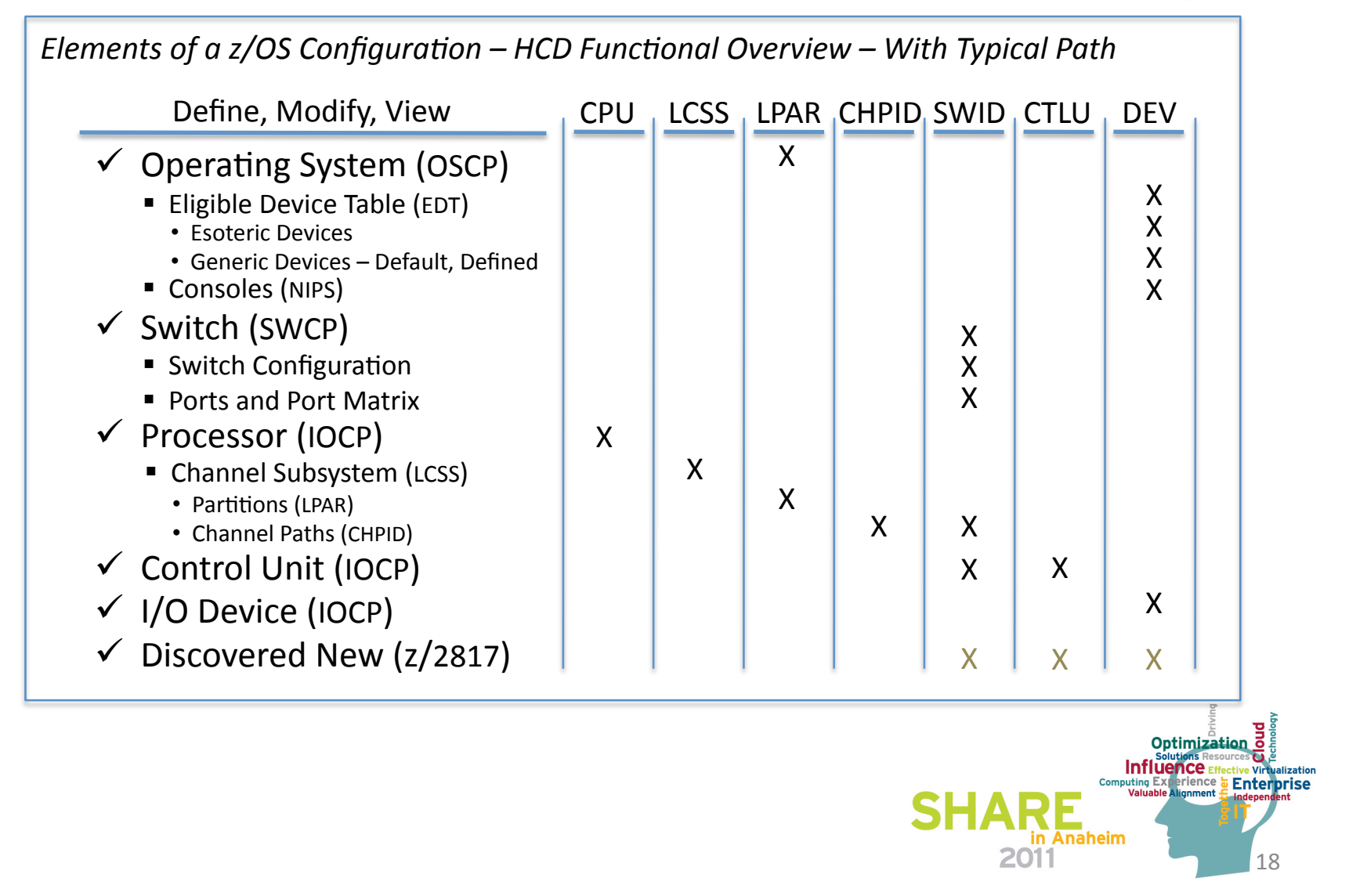

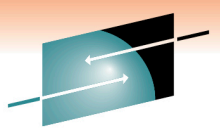

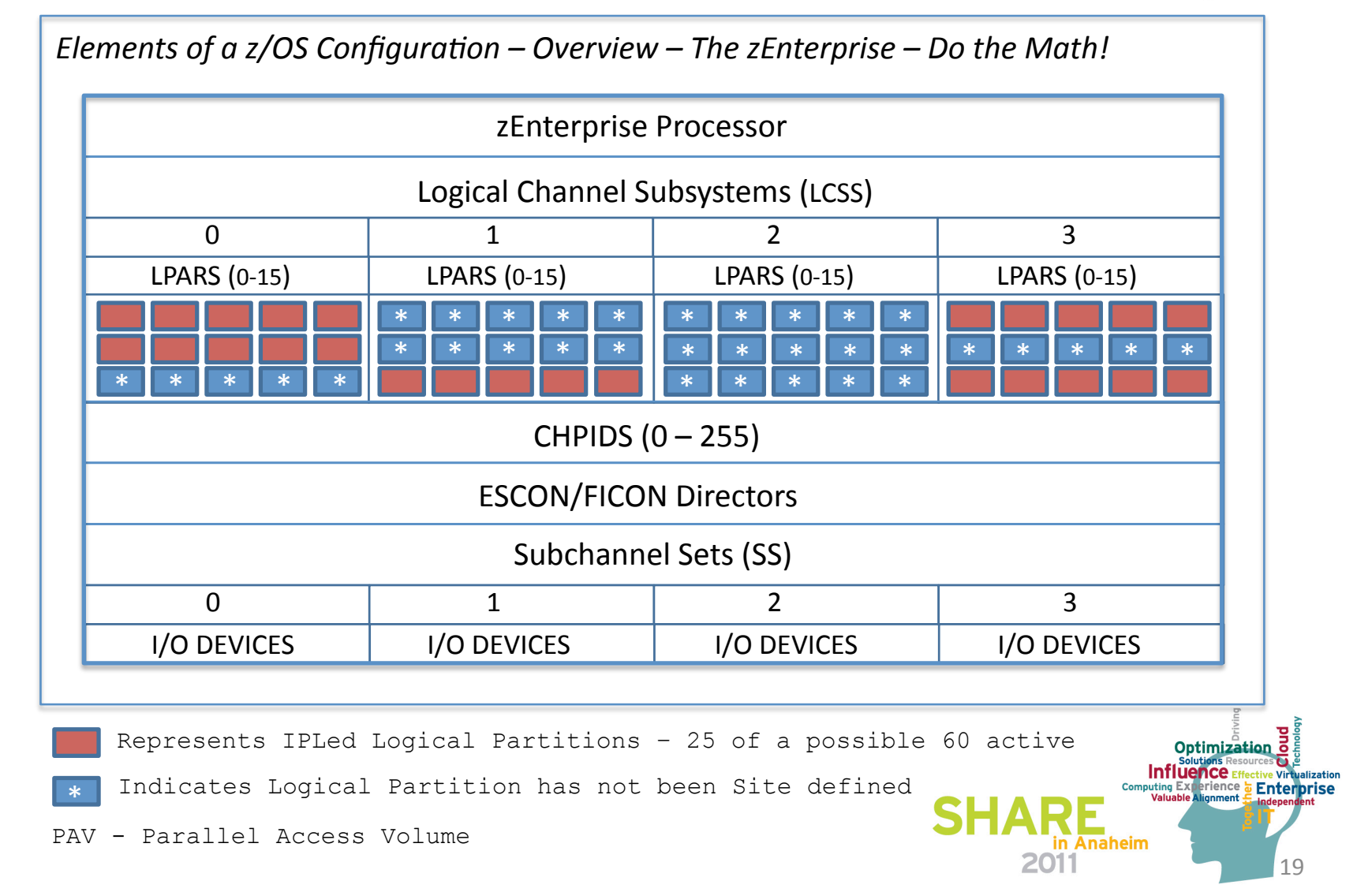

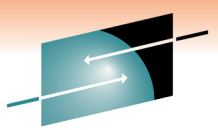

*Elements of a z/OS Configuration – HCD Functional – Auto Discovered* 

**Using%the%IBM%Health%Checker%for%z/OS%to%** improve in the current configuration that is accessible to the system.  $\checkmark$  HCD can invoke the Input/Output Subsystem (IOS) to discover I/O Controllers, Control Units and Devices which are currently not yet defined in either the active or currently accessed IODF can be automatically configured.

 $\checkmark$  HCD Auto Configuration presents the discovered Controllers, Control Units and Devices to the user and offers proposals how to configure them. The user can accept or change these definition proposals. On the user's confirmation, the configuration definitions are written to the specified target IODF.

 $\checkmark$  HCD Auto Configuration is available with zEnterprise 2817 processors.

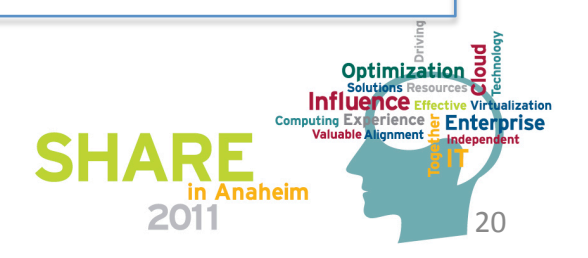

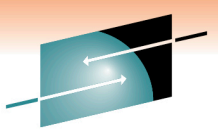

Technology • Connections • Resul

 $\sqrt{\frac{1}{100}}$ and Security<br>Auto Configuration Policies defined as a set of keyword values control the automatic *Elements of a z/OS Configuration – HCD Functional - Auto Configuration - New Terms*  $\blacksquare$  Logical Partition Groups – LP Group is a set of LPARs in the same sysplex used by Auto Configuration to determine which discovered devices will be assigned to which LPARs.  $\blacksquare$  OS Configuration Groups – OS group is a set of OS configurations used by Auto Configuration to determine which discovered devices will be assigned to which MVS. ■ Proposed Control Units - A listing of all discovered Control Units which are either not yet defined, or whose definition is different from discovered specifications. Proposed Devices - A listing of proposed Device definition details for existing or new devices accessible by the currently processed discovered control units. discovery of control units and devices and how they will be attributed to defined Logical Partitions and OS Configuration Groups. ← Auto Configuration – Policy ◆ Auto Configuration - Groupings ◆ Auto Configuration - *Proposals* 

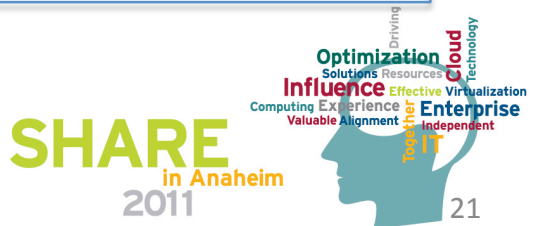

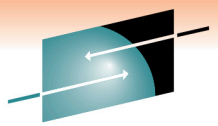

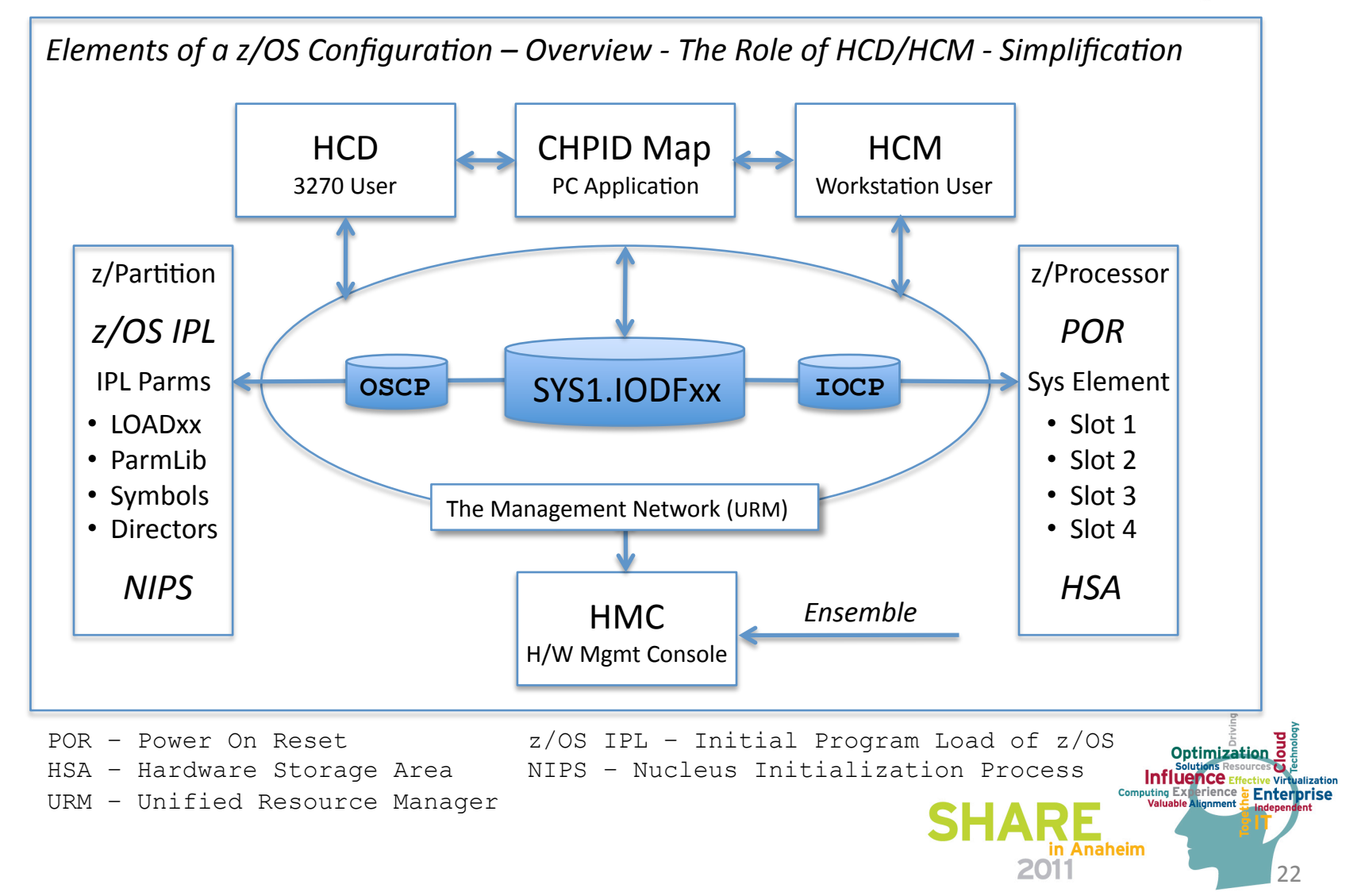

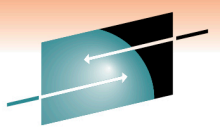

Е

 $23$ 

**Solutions Resources & & Enterprise**<br>Computing Experience **& Enterprise**<br>Valuable Alignment & Enterprise

in Anaheim

2011

Technology · Connections · Results *Elements of a z/OS Configuration – Overview - The Role of HCD/HCM - Simplification* **IODF** 

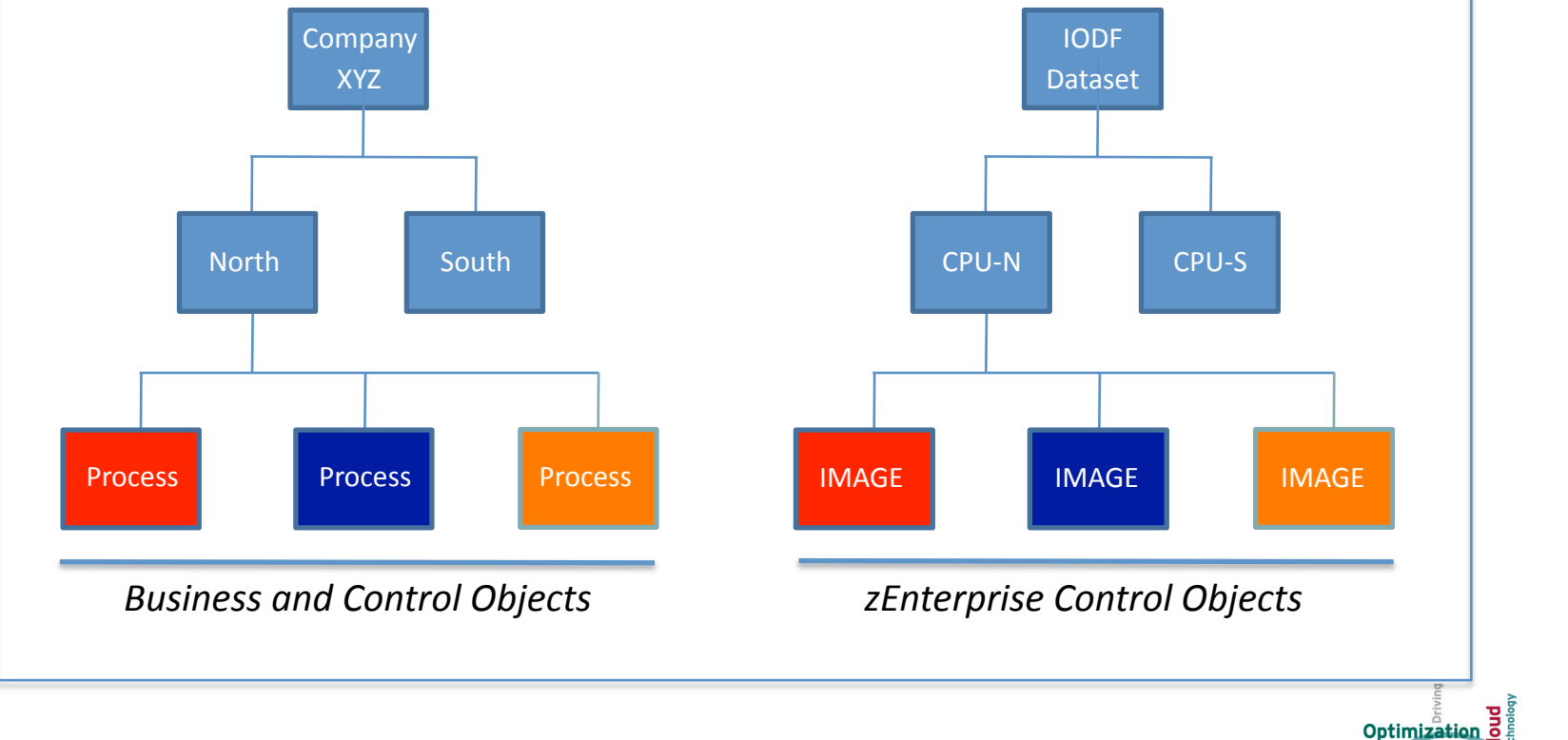

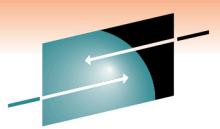

Technology • Connections • Result

Elements of a  $z/OS$  Configuration – Overview – Best Practices  $\checkmark$  Establish Limits: Access to HCD/HCM • NONE/READ/UPDATE Authority to SYS1.IODFxx Access to the Hardware Management Console (HCM) Access to the System Element (SE) Access to the Management Network (URM) Access to LOADxx Members - SYSn.IPLPARM Access to System Parameters - SYS1.PARMLIB Access to NIPS and System Consoles Document and Periodically Review Initialization Process: • Power On Reset (POR) Initial z/OS Program Load (IPL) • Disaster Recovery/Business Concinnity Optimization

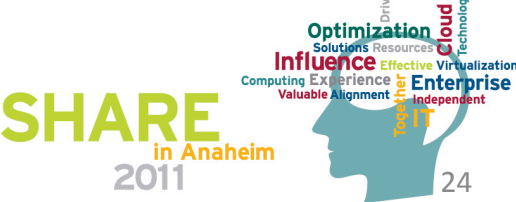

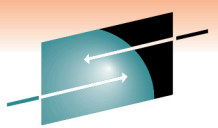

Technology · Connections · Results

Elements of a z/OS Configuration - Identifying Initialization Exposures **IODF** IOCP 1 SYS1.PARMLIB IOCP<sub>2</sub> SYS0-9.IPLPARM  $z/OS$ OSCP A  $Z/OS$ **LOADAB LOADBC** OSCP B z/OS **LOADDE** OSCP C **LOADFG**  $z/OS$ **LOADHI**  $z/OS$ OSCP D LOADJK SWCP 1 IPLable SWCP<sub>2</sub> SWCP 3 SYS1.IODFxx - IPLable - OSCP CONFIGID matching those defined in LOADxx Member  $z/OS$ Optimization o **Influence** Eff Virtualization Computing Experience Enterprise Orphaned OSCP CONFIGID | - Orphaned LOADxx Members in Anaheim 2011  $25$ 

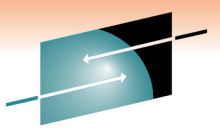

Technology · Connections · Results

26%

Computing Experience = Enterprise

in Anaheim

*Elements of a z/OS Configuration – The Role of the LOADxx Member* LOADxx supplies base z/OS definitions early on during System Initialization. \*---+----1----+----2----+----3----+----4----+----5----+----6----+----7<br>ARCHLVL a<br>DYNCPAAD {ENABLE | DISABLE} IEASYM [xx]  $[(xx, yy, zz, \ldots, L)]$ INITSQA xxxxK yyyyK **XXXXM** yyyyM **IODF** xx hiqualif configid id y **NUCLEUS NUCLST** nn y **PARMLIB** dsn  $[void]$  $F$ \*\*\*\*\* $F$  $F*MCAT*$ ] **SCHSET** n **SYSCAT** volserxycsdsname hlqtvc SYSPARM [xx]  $[(xx, yy, zz, \ldots, L)]$ SYSPLEX plexname **01-04 - IODF Keyword 10-11** - IODF Dataset Suffix, if "01" then Dataset name would be IODF01 13-21 - IODF Dataset High Level Qualifier, if "SYS!" then fully qualified name would be SYS1.IODF01 **22-29** - OS configuration identifier used to select a named OSCP configuration from the IODF Dataset **31-32** - The Eligible Device Table associated with a named OSCP configuration **34-34** - "Y" to load all IODF defined devices and any other dynamically available devices Special rules apply when: IODF Suffix is specified as "++, --,  $**$ , ==" Optimization o IODF HLQ is specified as "========" **Influence**<sub>Eff</sub> e Virtualization

If the OS ConfigId not found system enters a wait state

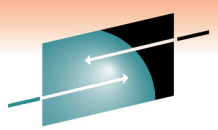

*Elements of a z/OS Configuration – Overview – The Role of HCD/HCM* 

**Single Point of Configuration Control and Integrity:** 

**improve This means that hardware and software definitions as well as Switch** definitions can all be done from HCD and can be activated with the data stored in the IODF. In addition, HCD checks configuration data when it is entered, reducing the chance of system outages due to inconsistency in configuration definitions.

#### *Changing Hardware Definitions Dynamically:*

 $^{\prime}$ 

This means that you are allowed to change your hardware and software definitions on the fly - adding devices, or changing devices, channel paths, and control units - without performing a POR or an IPL. You may also perform software-only changes, even if the hardware is not installed.

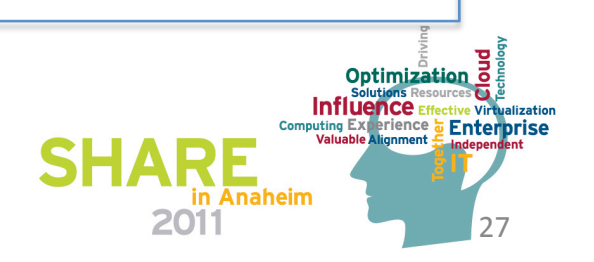

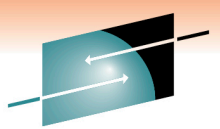

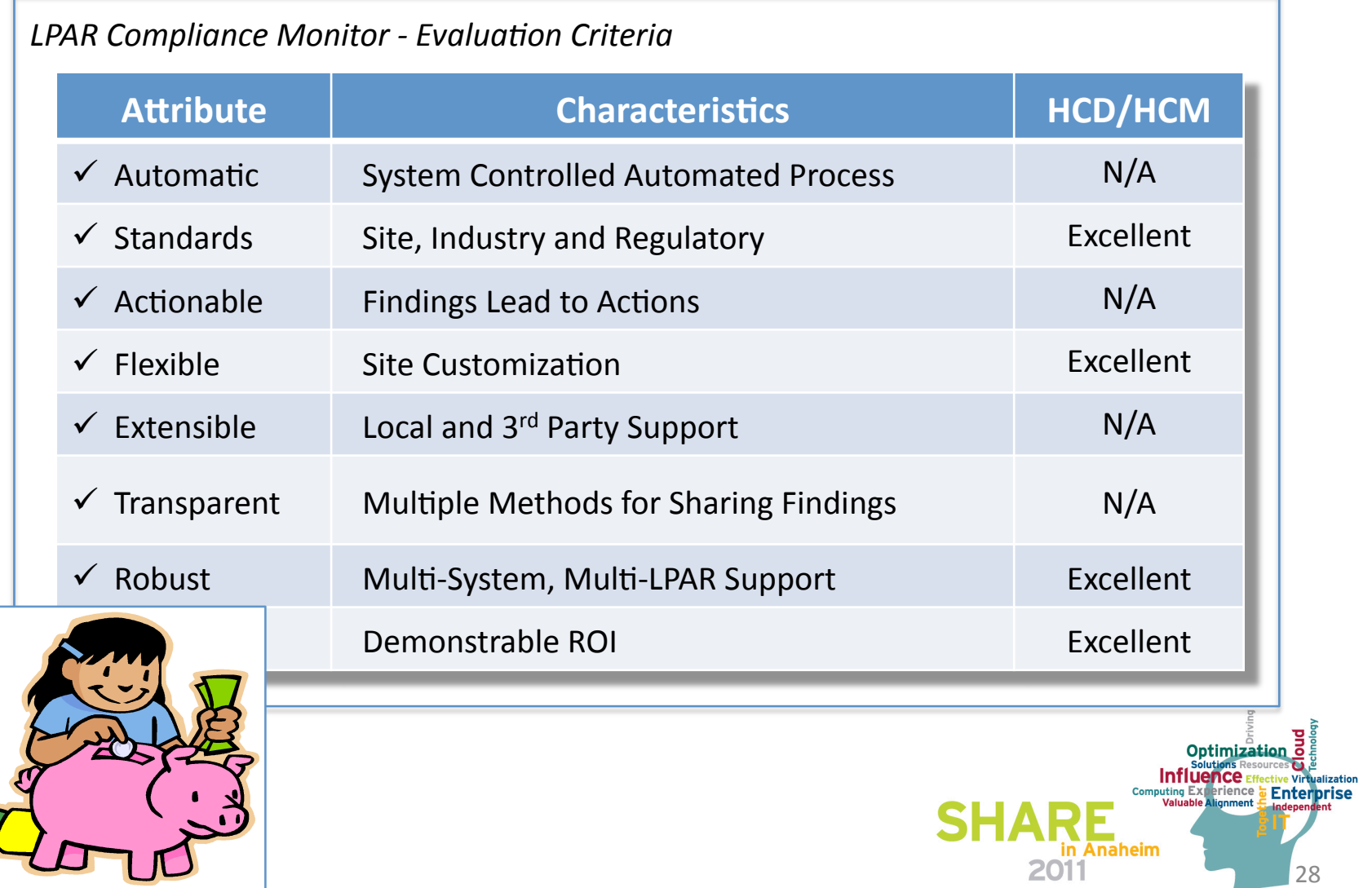

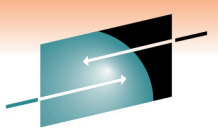

*Elements of a z/OS Configuration – Overview – Dynamic I/O Reconfiguration* 

**USING THE ACTIVATE:** ACTIVATE:%

- Use the ACTIVATE command to activate or test a new I/O configuration definition dynamically.
	- To ACTIVATE the configuration PROD01, contained in an IODF Dataset with suffix 03, enter the following on the command line and press enter.

#### **ACTIVATE IODF=03,CFID=PROD01**

VARY:

■ Use the VARY command to change the ONLINE|OFFLINE status of a Device, Path, Switch and/or Console.

CONFIG:

■ Use the CONFIG command to change the ONLINE|OFFLINE status of processors, channel paths and central storage.

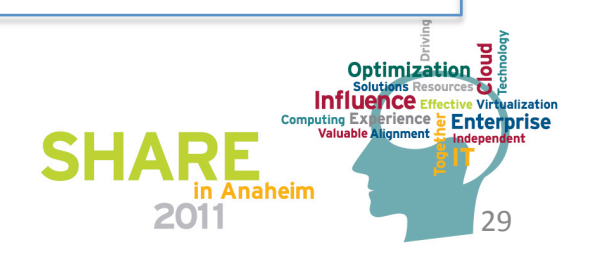

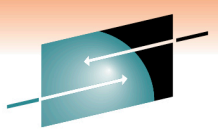

Technology • Connections • Result

*Elements of a z/OS Configuration – Overview – Dynamic I/O Reconfiguration* 

**Using%the%IBM%Health%Checker%for%z/OS%to%** CONFIGxx%Member:%

**improve%Compliance%and%Security%Integrity**  $\checkmark$  Contains a list of control statements that an installation can use to define a standard configuration of system elements. The system elements include:

- $\blacksquare$  Processors
- $\blacksquare$  Vector Facilities
- $\blacksquare$  Storage
- %%CHPIDs
- Devices
- Volumes

 $\checkmark$  System Operators can use the configuration defined in CONFIGxx to compare the differences between the current configuration and the standard configuration as defined in a CONFIGXX member.

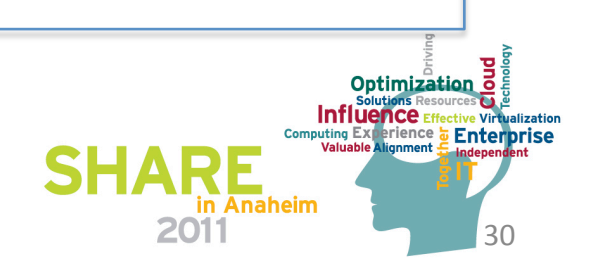

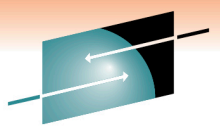

Technology · Connections · Results

Optimization Influence Ef

Enterprise

n Anaheim

Virtualization

Elements of a z/OS Configuration - Extracting the Details - CBDMGHCP - REXX Samples SYS1.IODFxx **CBDMGHCP IOCP Deck OSCP Deck SWCP Deck** http://www.newera.com/IODF/IODPLCY\_CONFIG\_PR.txt left http://www.newera.com/IODF/IODPLCY\_CONFIG\_OS.txt http://www.newera.com/IODF/IODPLCY\_CONFIG\_SW.txt Deck - Named set of Configuration Control Statements in Card Image format

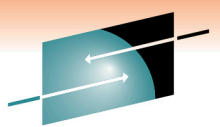

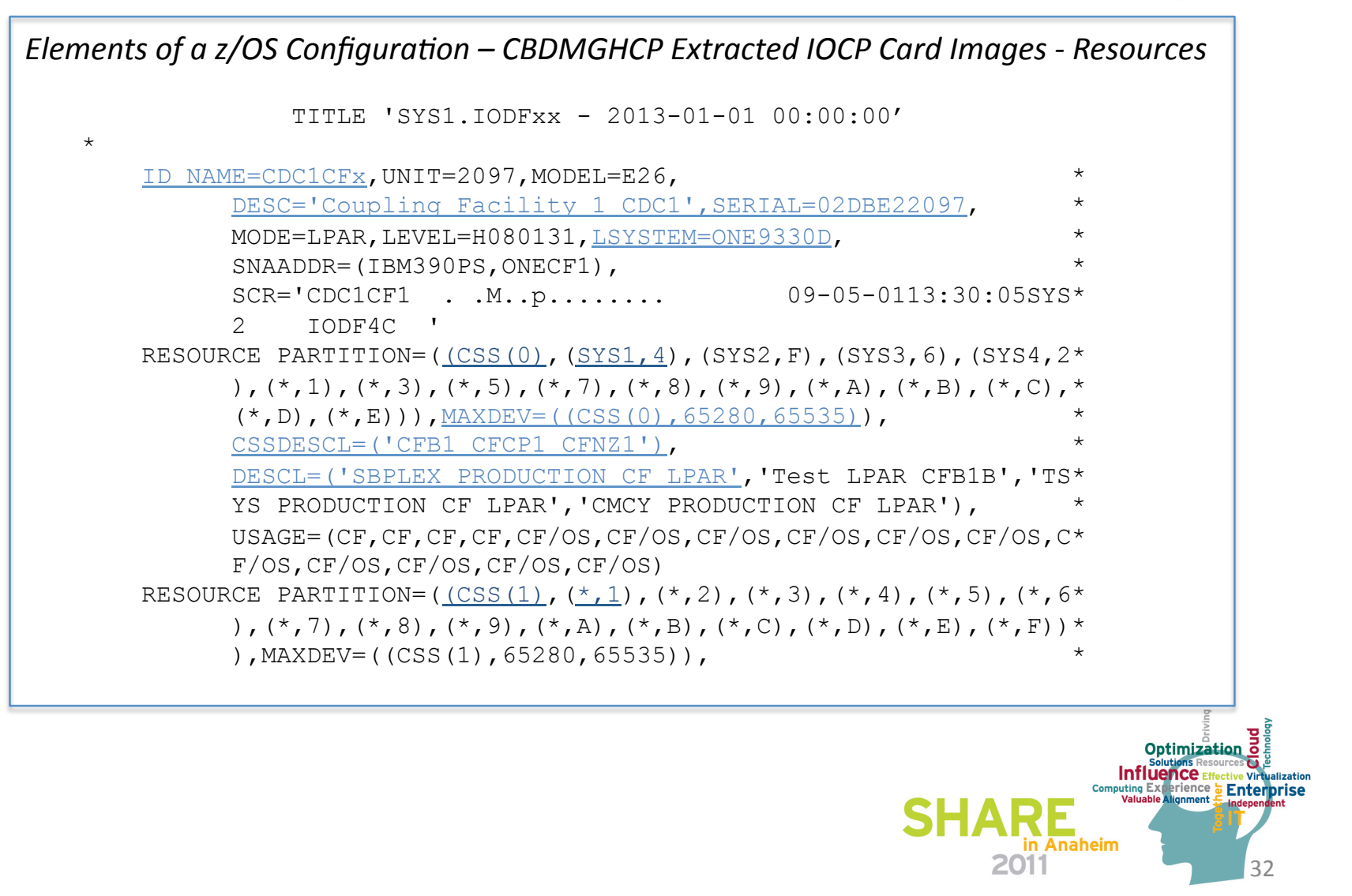

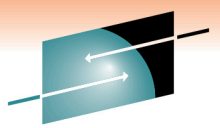

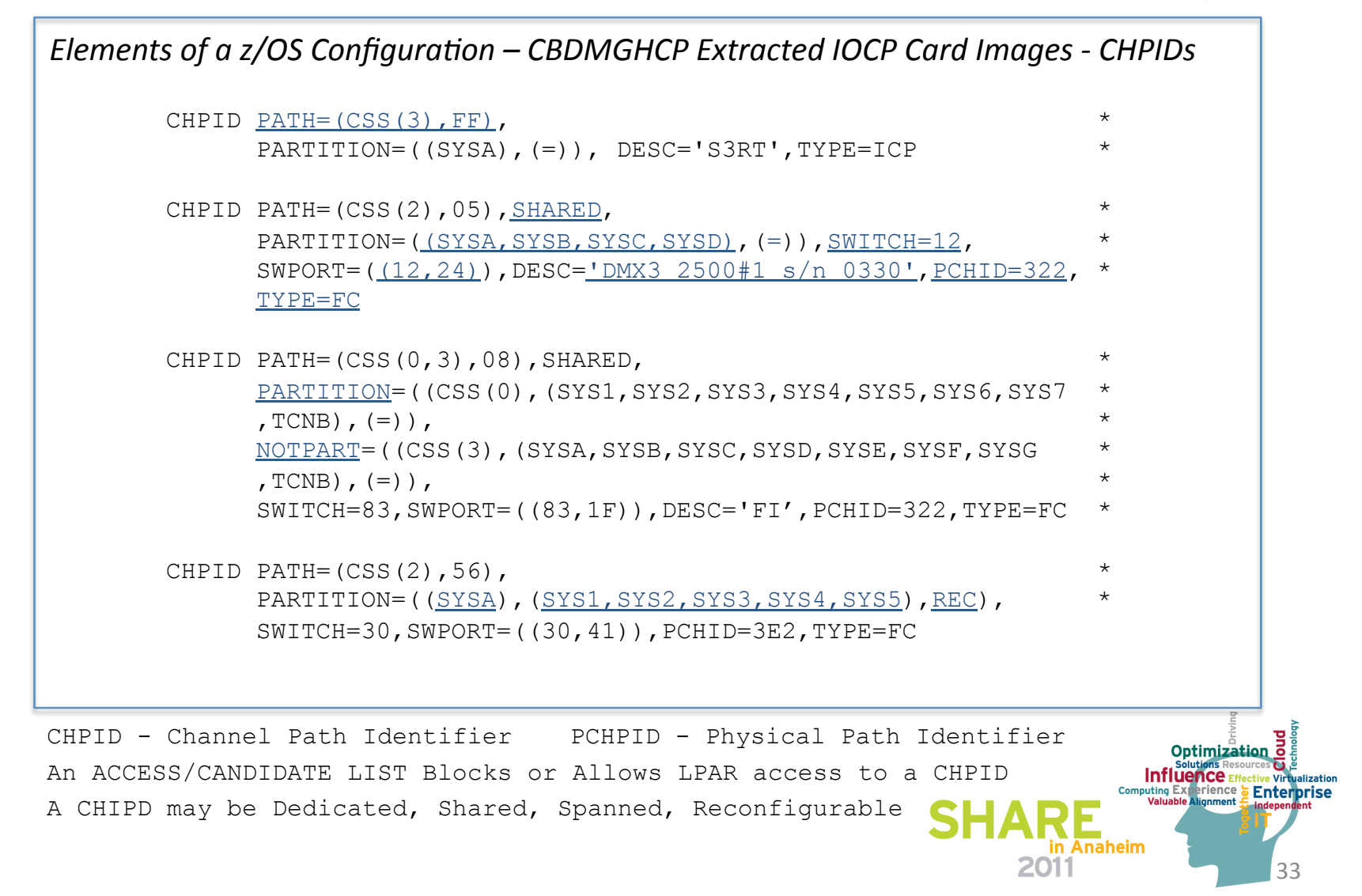

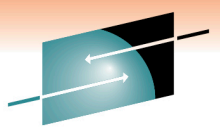

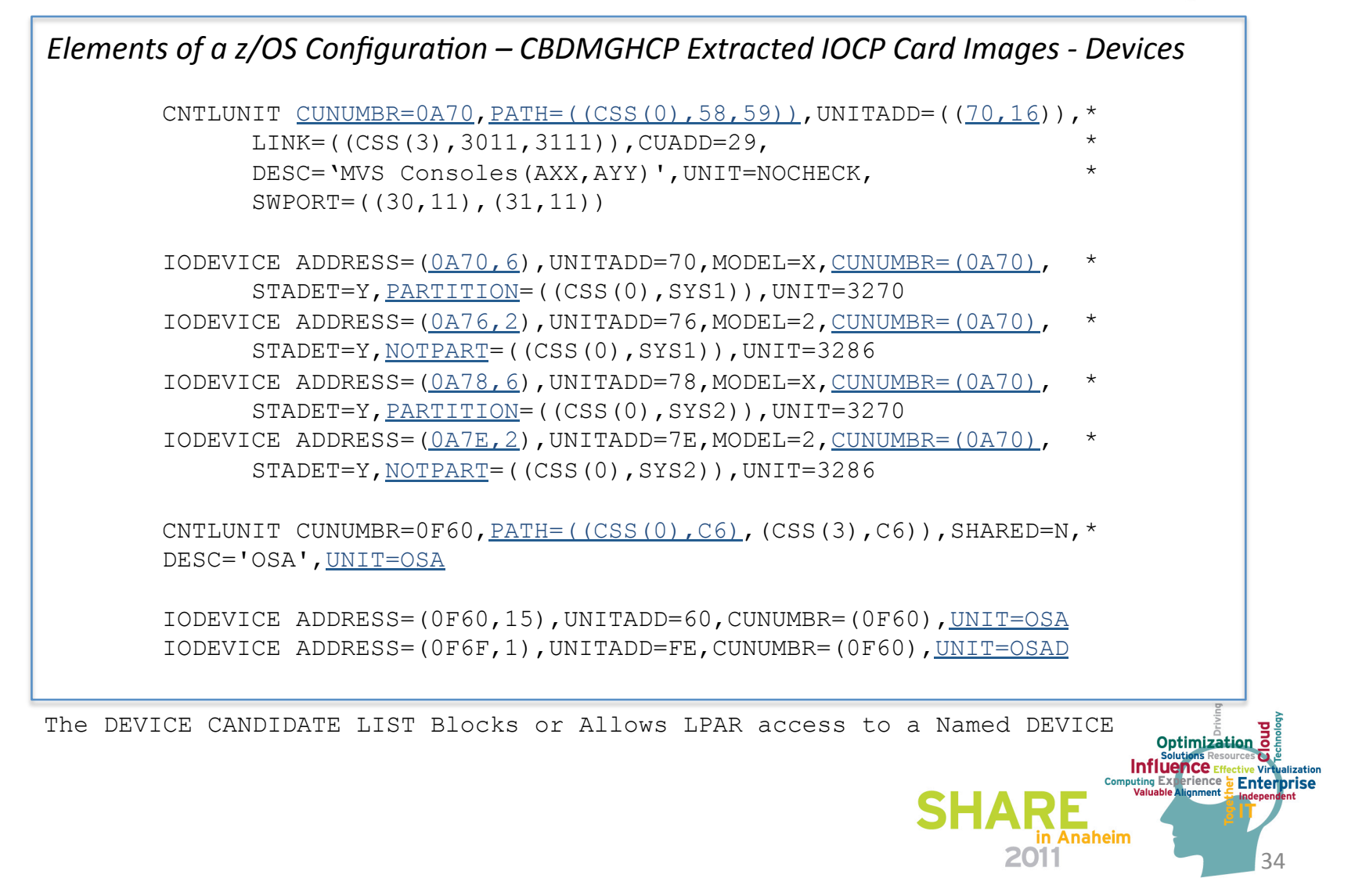

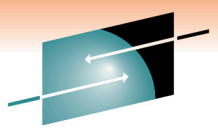

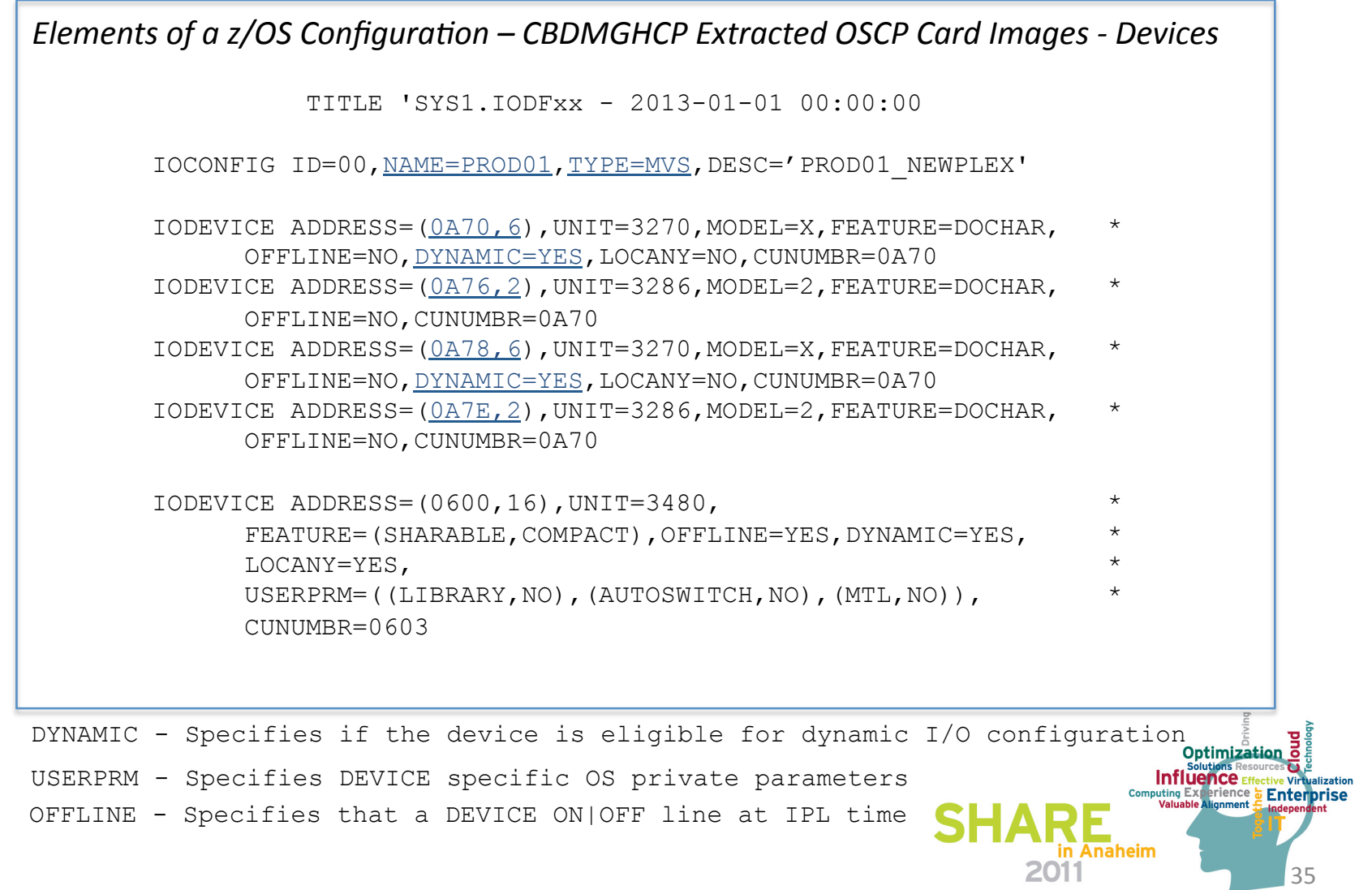

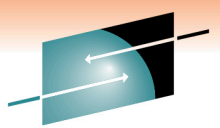

Technology · Connections · Results

#### Elements of a z/OS Configuration - CBDMGHCP Extracted OSCP Card Images - EDT EDT ID=86 Esoterics: UNITNAME NAME=CART, UNIT= $((1C00, 16), (1C10, 16), (1C20, 16), (1C30, 16), (1C40, 16),$  $(1C50, 16)$ ,  $(1C60, 16)$ ,  $(1C70, 16)$ ,  $(1C80, 16)$ ,  $(1C90, 16)$ ,  $(1CAO, *$ 16),  $(1CB0, 16)$ ,  $(1CC0, 16)$ ,  $(1CD0, 16)$ ,  $(1CE0, 16)$ ,  $(1CF0, 16)$ UNITNAME NAME=VIO, VIO=YES, UNIT= $((4000, 3), (7000, 16))$ UNITNAME NAME=ELTAPE, TOKEN=2, UNIT= $((1290, 16), (12A0, 16), (12B0, 16), (12C0, 16), (12D0, 16),$  $(12E0, 16)$ ,  $(1390, 16)$ ,  $(13A0, 16)$ ,  $(13B0, 16)$ ,  $(13C0, 16)$ ,  $(13D0, *$  $16)$ ,  $(13E0, 16)$ Generics: UNITNAME NAME=3390, VIO=YES, DEVPREF=150 Consoles: NIPCON DEVNUM= (0160, 0170, 0110, 0171, 0111, 0100, 0101)

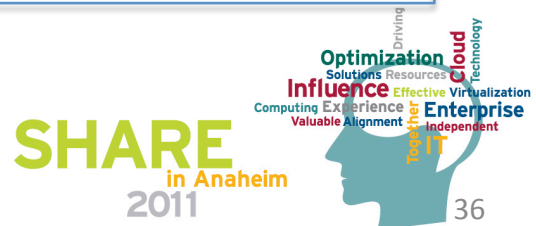

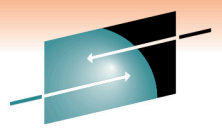

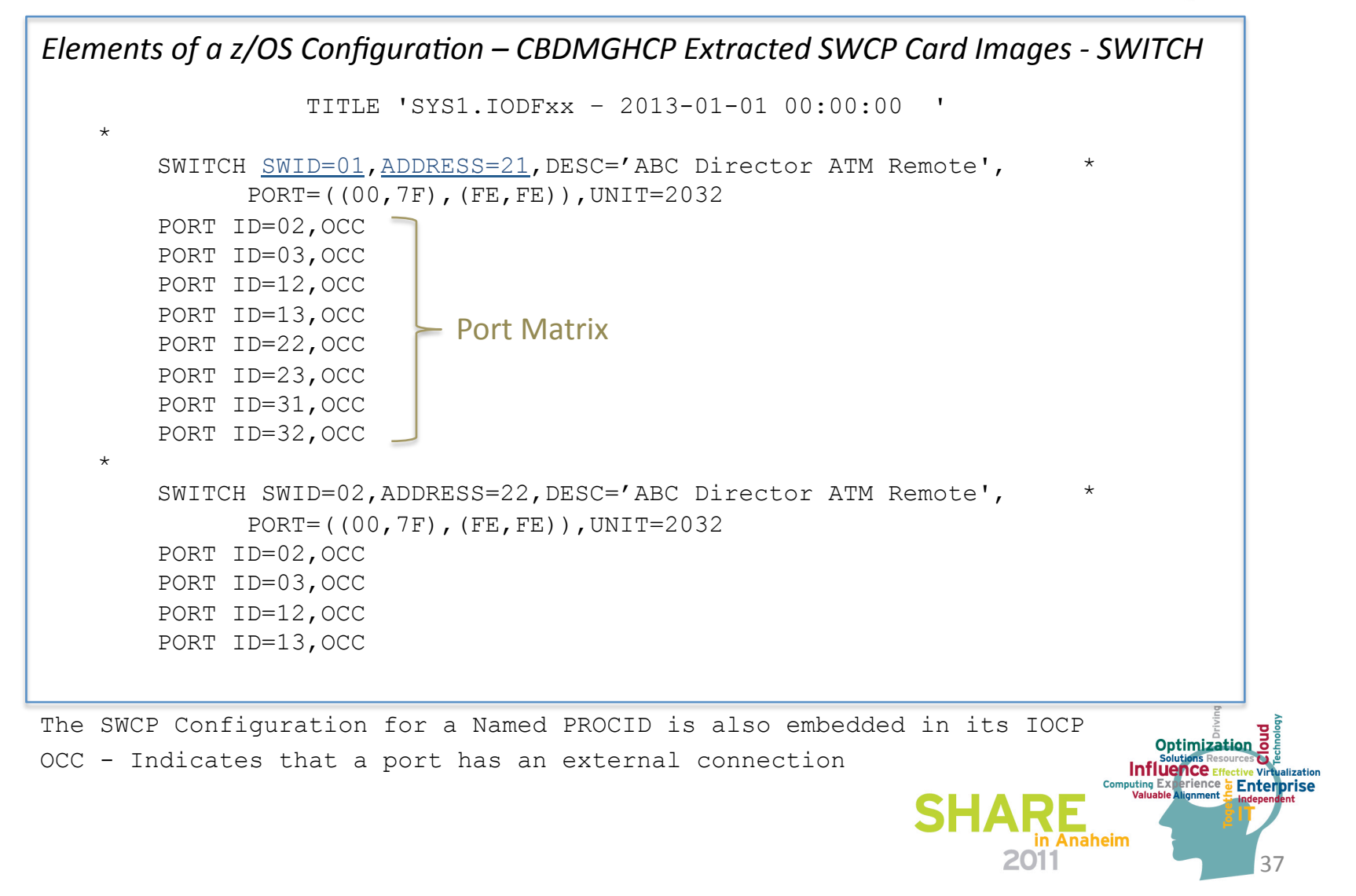

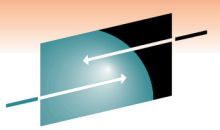

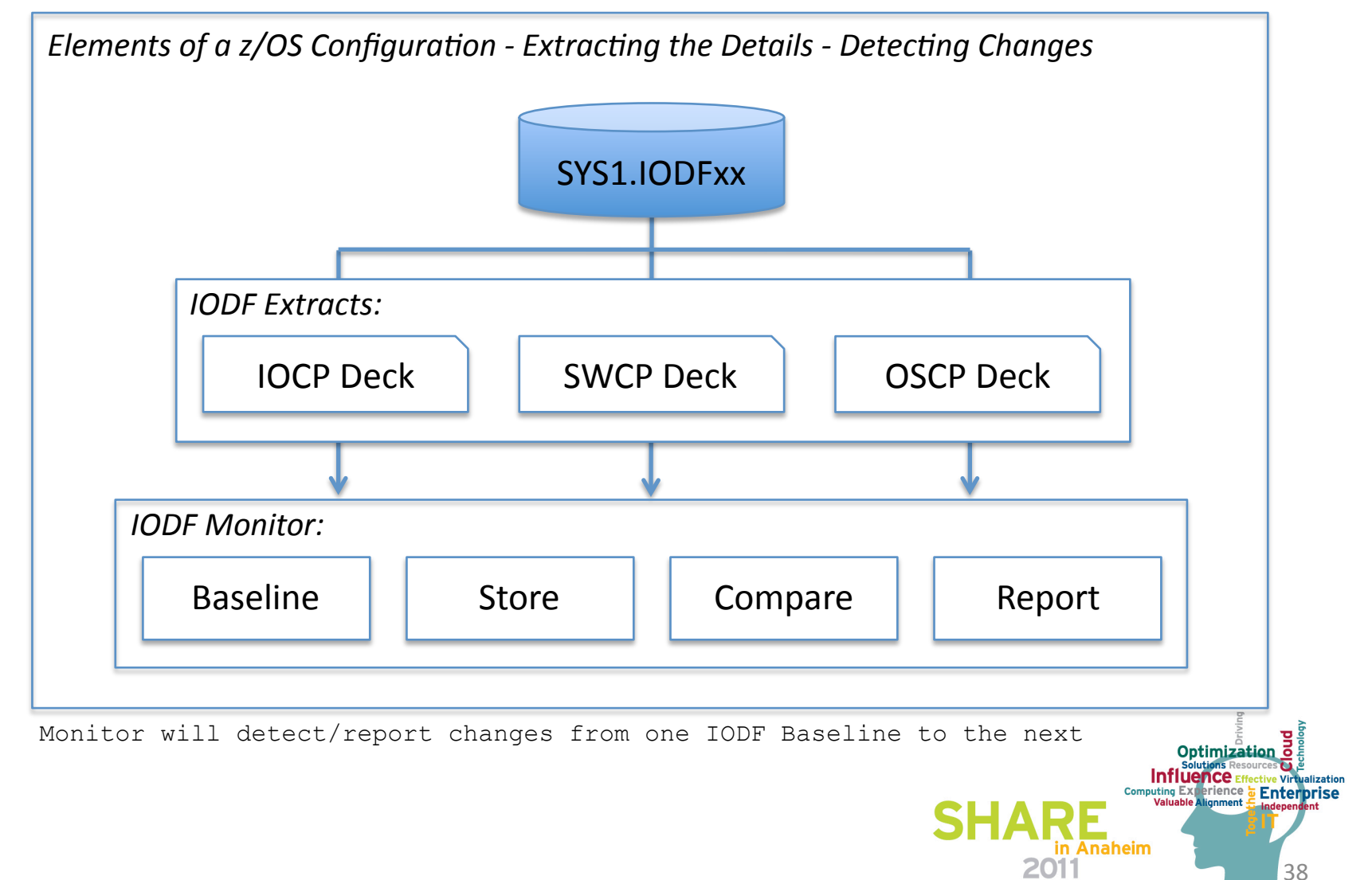

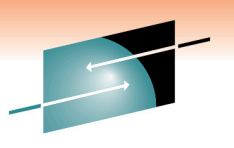

39%

in Anaheim

2011

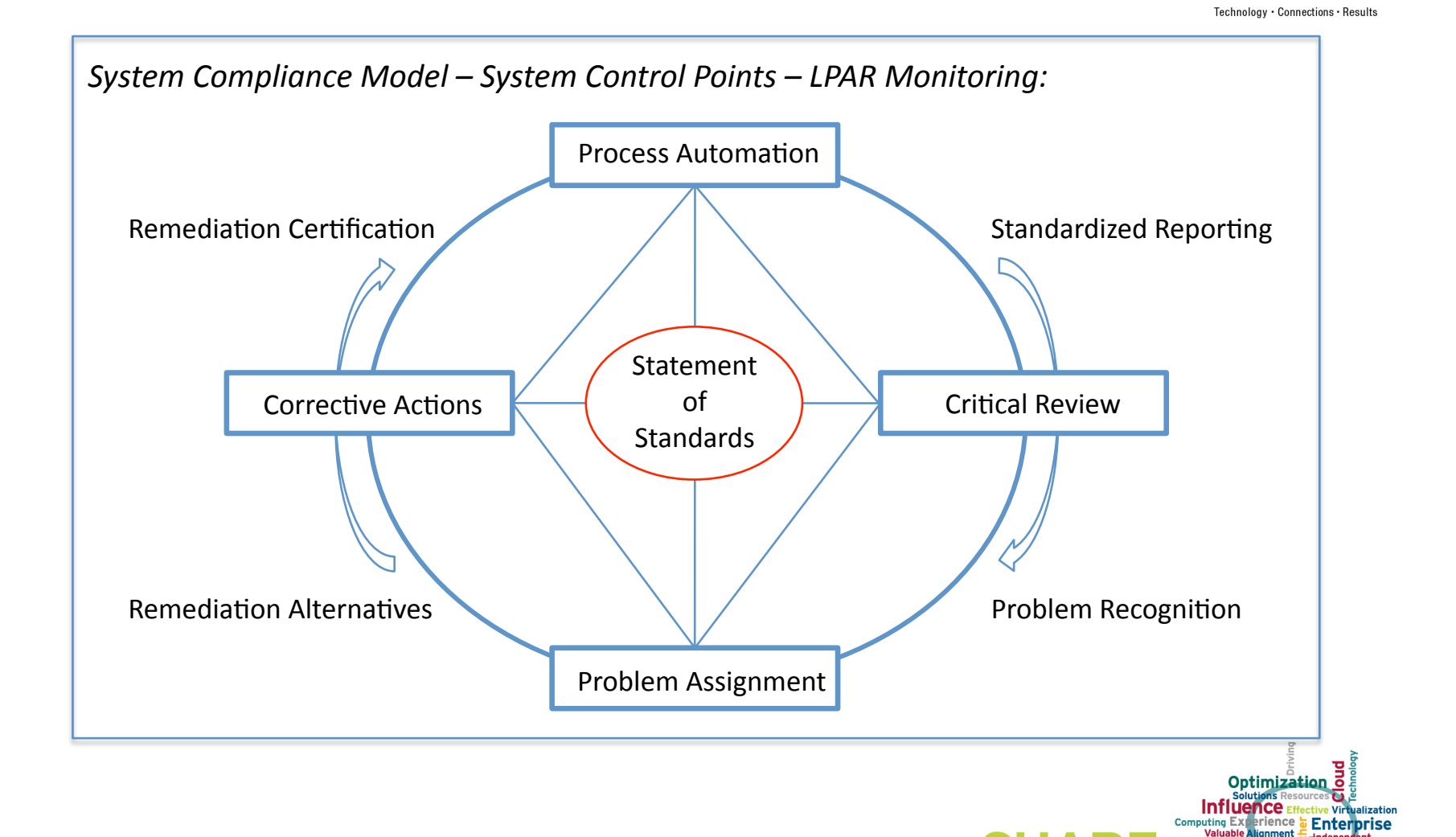

## **Presentation Wrap-Up**

#### 1. Our Mission -  $(1/4)$

- $\checkmark$  What is Compliance?
- $\checkmark$  The Need for Shared Values
- Using the Need for Shared Values<br>
<del>■</del> Oritical Success Factors
	- $\checkmark$  System Control Points
- **improve%Compliance%and%Security%Integrity** %%OrganizaJonal%Acceptance%
	- $\checkmark$  Cost of Implementation

#### 2. Configuration Management HCD/HCM - (3/4)

- $\checkmark$  Understanding the Configurable Elements of the zEnterprise
- $\checkmark$  The role of the IODF, IOCP, OSCP, SWCP and LOADxx Member
- $\checkmark$  The role of HCD/HCM, IODF Dataset Best Practices
- $\checkmark$  Understanding the elements of the IODF LPAR, CHPID, LCSS, CTLU, DEVICES
- ▼ Understanding the elements of the IODF LPAR, CHPID, LCSS, CTL<br>✔ Establishing Configuration Management Best Practices
- ↓ Estabilisming configuration Management Dest Fractices<br>↓ Identifying configuration exposures Orphan Configurations, LOADxx Members
- $\checkmark$  Dynamic configuration changes ACTIVATE, VARY
- $\checkmark$  Using CBDMGHCP to unlock the IODF CLIST Sample Provided
- $\checkmark$  Monitoring the IODF of Configuration Changes

#### 3. Resources, References and Sessions

z/Auditing Essentials - Volume 1 zEnterprise Hardware - An Introduction for Auditors Edited By Julie-Ann Williams - julie@sysprog.co.uk

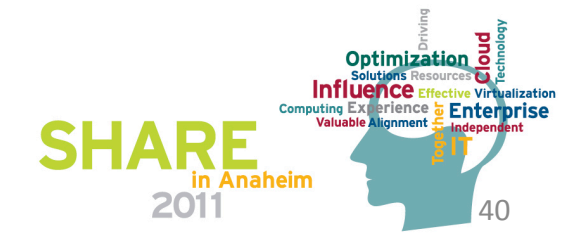

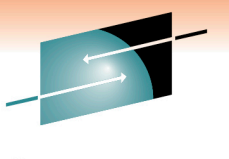

## **Compliance Resources**

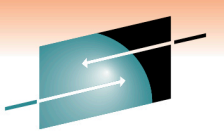

#### ■ Brian Cummings - Tata Consultancy Services - **brian.cummings@tcs.com** □ Stu Henderson - The Henderson Group - stu@stuhenderson.com **Q** Reg Harbeck - CA, Inc. -  $Reg@ca.com$  $\Box$  Julie-Ann Williams - millennia ltd - julie@sysprog.co.uk  $\Box$  Craig Warren - millennia ltd - craig@sysprog.co.uk  $\Box$  Martin Underwood - millennia ltd - martin@sysprog.co.uk  $\Box$  **Barry Schrager - Vanguard Professionals -**  $\frac{\text{barry.schrager@go2vanguard.com}}{text{if}$  $\Box$  Mike Cairns - IBM Tivoli Asia Pacific - mike.cairns@au1.ibm.com  $\Box$  Dinesh Dattani - z/OS Consultant - dinesh123@rogers.com **Q** David Hayes - U.S. Government Accountability Office -  $h$ ayesd@gao.gov  $\Box$  Mark Wilson - RSM Partners - markw@rsmpartners.com *Players:*

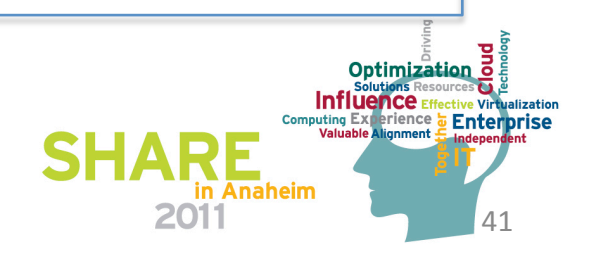

## **Compliance References**

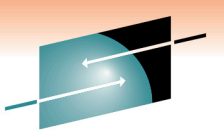

Connections

#### Publications:

- Hardware Configuration Definition User's Guide: V1R12 SC33-7988-09
- **im** HCD Reference Summary: V1R12 SX33-9032-05
	- $\Box$  MVS Initialization and Tuning Reference SA22-7592-21
	- $\Box$  MVS System Command Reference SA22-7627-24
	- $\Box$  CICS Audit Essentials Julie-Ann Williams, Mike Cairns, Craig Warren and Martin Underwood
	- $\Box$  CICS Best Practices Julie-Ann Williams, Craig Warren and Martin Underwood
	- $\Box$  Mainframe Audit News Stu Henderson, The Henderson Group
	- $\Box$  Information Security NIST Publication 800-53 February 2009
	- $\Box$  NAIC Model Audit Rules & Implementation Deloitte
	- $\Box$  AUDIT.NET

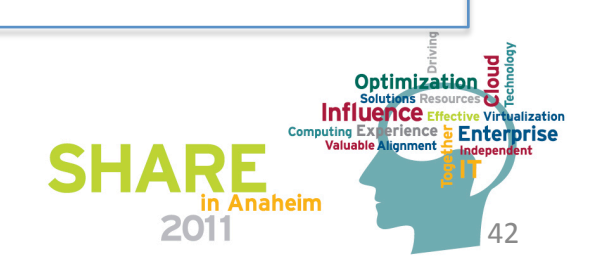

## **Compliance References**

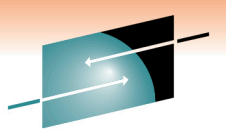

Technology · Connections · Results

S H A

R E

 $43$ 

**Solutions Resources**<br> **Computions Resources**<br> **Computions Computer Strategy Enterprise**<br> **Computer Strategy Enterprise** 

**SHARE** 

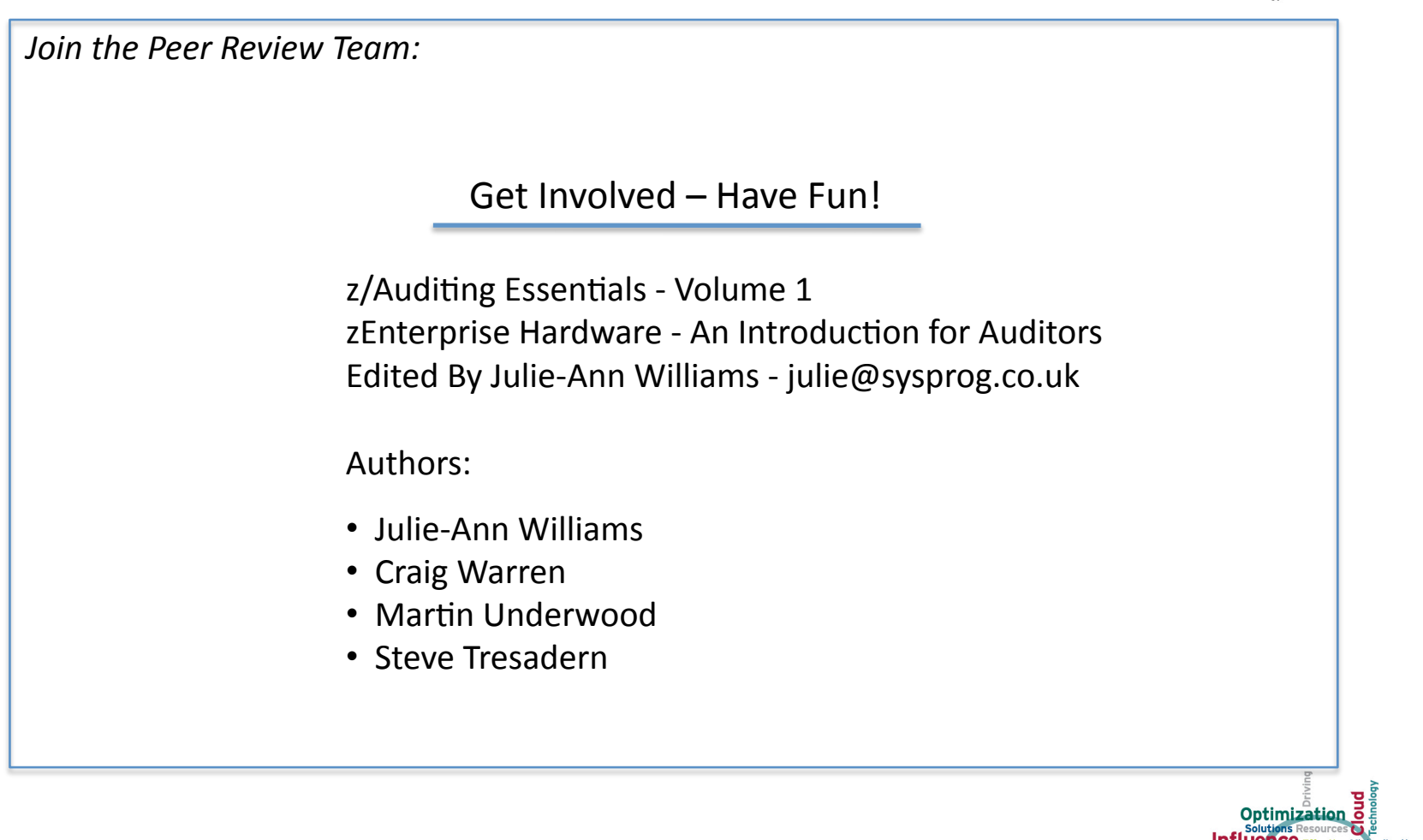

#### That's it folks, all done!

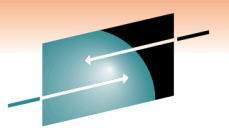

S H A

**RE** 

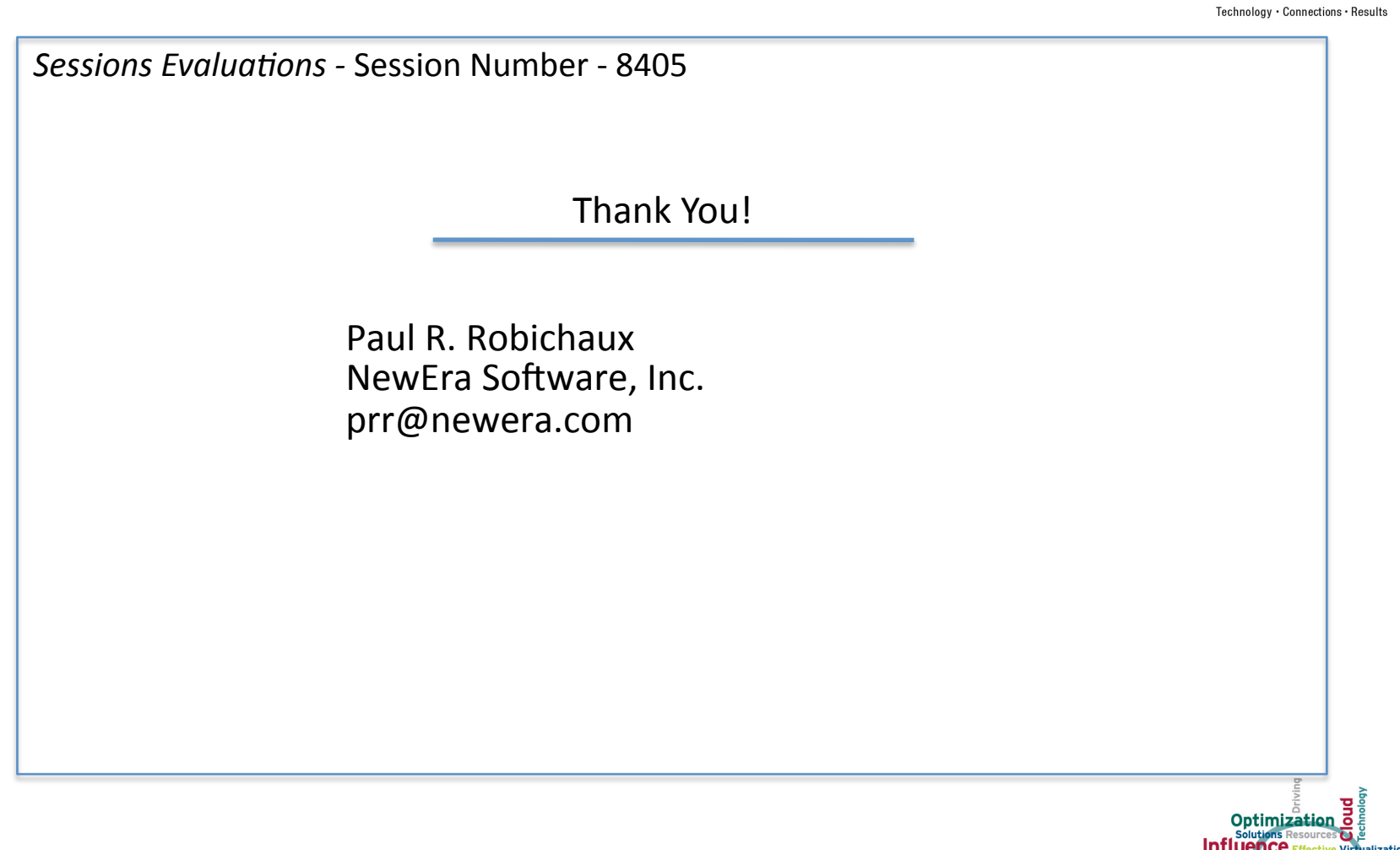

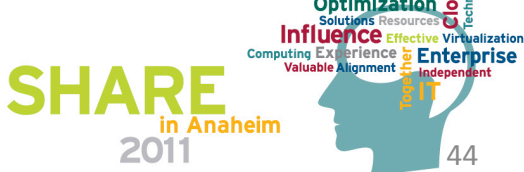